# VYSOKÉ UČENÍ TECHNICKÉ V BRNĚ

Fakulta elektrotechniky a komunikačních technologií

BAKALÁŘSKÁ PRÁCE

Brno, 2018 **Brno, 2018 Jiří Ježek** 

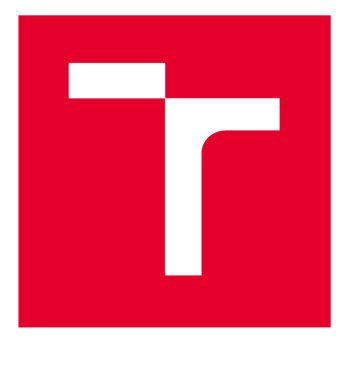

# VYSOKÉ UČENI TECHNICKE V BRNE

**BRNO UNIVERSITY OF TECHNOLOGY** 

## **FAKULTA ELEKTROTECHNIKY A KOMUNIKAČNÍCH TECHNOLOGIÍ**

**FACULTY OF ELECTRICAL ENGINEERING AND COMMUNICATION** 

## **ÚSTAV TELEKOMUNIKACÍ**

**DEPARTMENT OF TELECOMMUNICATIONS** 

# **NÁVRH IOT ZAŘÍZENÍ PRO BEZDRÁTOVOU TECHNOLOGII NB-IOT**

**DEVELOPMENT OF AN IOT DEVICE FOR NB-IOT TECHNOLOGY** 

**BAKALÁŘSKÁ PRÁCE** 

**BACHELOR'S THESIS** 

**AUTOR PRÁCE Jiří Ježek AUTHOR** 

**VEDOUCÍ PRÁCE Ing. Jiří Pokorný SUPERVISOR** 

**BRNO 2018** 

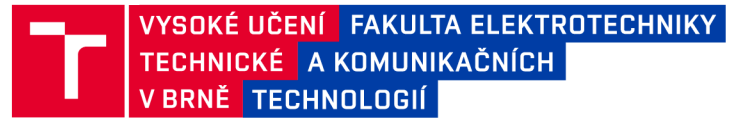

## **Bakalářská práce**

**bakalářsky studijní obor Teleinformatika Ústav telekomunikací** 

*Student:* **Jiří Ježek**  *Ročník:* **3** 

*ID:* **186523**  *Akademický rok:* **2017/18** 

**NÁZEV TÉMATU:** 

#### **Návrh loT zařízení pro bezdrátovou technologii NB-loT**

#### **POKYNY PRO VYPRACOVÁNÍ:**

**Cílem bakalářské práce bude návrh zařízení využívající technologii NB-loT (Narrow Band Internet of Things). V teoretické části budou porovnány LPWAN technologie se zaměřením na NB-loT. V praktické části bude navrženo schéma a DPS (deska plošného spoje). Dále bude zařízení vyrobeno a připraveno pro účely měření. V poslední části student navrhne scénáře pro měření přenosu dat ze zařízení. Scénář pro využití (např.: teplotní senzor, vzdálený odečet spotřeby energií, zařízení pro sledování zásilek), si student zvolí sám. Dle zvoleného scénáře se bude odvíjet vlastní návrh zařízení. K dispozici bude NB-loT modul od firmy u-Blox, ke kterému bude nutné připojit mikrokontroler, který se bude starat o zpracování dat a o komunikaci s modulem. Je preferován mikrokontroler s architekturou ARM z důvodu opětovného využití návrhu pro budoucí zařízení. Napájení zařízení bude z baterie, a proto je nutné se zaměřit na vhodný způsob nabíjení baterie a napájení všech dílčích součástí.** 

#### **DOPORUČENÁ LITERATURA:**

**[1] RATASUK, Rapeepat, et al. NB-loT systém for M2M communication. In: Wireless Communications and Networking Conference (WCNC), 2016 IEEE. IEEE, 2016. p. 1-5.** 

**[2] ADHIKARY, Ansuman; LIN, Xingqin; WANG, Y.-P. Eric. Performance evaluation of NB-loT coverage. In: Vehicular Technology Conference (VTC-Fall), 2016 IEEE 84th. IEEE, 2016. p. 1-5.** 

*Termín zadání:* **5.2.2018** *Termín odevzdání:* **29.5.2018** 

*Vedoucí práce:* **Ing. Jiří Pokorný**  *Konzultant:* 

> **prof. Ing. Jiří Mišurec, CSc.**  *předseda oborové rady*

UPOZORNĚNÍ:

Autor bakalářské práce nesmí při vytváření bakalářské práce porušit autorská práva třetích osob, zejména nesmí zasahovat nedovoleným způsobem do cizích autorských práv osobnostních a musí si být plně vědom následků porušení ustanovení § 11 a následujících autorského zákona č. 121/2000 Sb., včetně možných trestněprávních důsledků vyplývajících z ustanovení části druhé, hlavy VI. díl 4 Trestního zákoníku č.40/2009 Sb.

Fakulta elektrotechniky a komunikačních technologií, Vysoké učení technické v Brně / Technická 3058/10 / 616 00 / Brno

### **ABSTRAKT**

Bakalářská práce se zabývá návrhem loT senzoru komunikující pomocí moderní technologie NB-loT. V teoretické části bakalářské práce jsou popsány vlastnosti vybraných LPWAN sítí (nízkopříkonové rozsáhlé síťe) určených pro komunikaci mezi zařízeními na dlouhé vzdálenosti. Bezdrátové sítě jsou porovnány a zhodnoceny na základě frekvenčního pásma, výkonu a citlivosti, přenosových rychlostí, typů modulace a ceny. Následuje Průzkum trhu s loT zařízeními komunikující přes LPWAN sítě. Praktická část se zabývá návrhem zařízení umožňujícího měření vybraných parametrů kvality vody a ovzduší komunikující přes bezdrátovou technologii NB-loT, programovým řešením zařízení a testováním komunikace mezi zařízením a serverem. Výstupem praktické části je navržené schéma zapojení, deska plošných spojů a programové řešení napsané v jazyce  $C_{++}$ pomocí online vývojového prostředí Mbed.

## KLÍČOVÁ SLOVA

Internet věcí, NB-loT, LPWAN , měření kvality vody, měření kvality ovzduší

### **ABSTRACT**

The bachelor thesis deals with the design of the loT sensor communicating with the modern technologies NB-loT. In the theoretical part of the bachelor thesis are described properties of selected LPWAN networks for communication between long distance devices. Wireless networks are compared and evaluated based on bandwidth, power and sensitivity, transmission rates, types of modulation, and pricing. It is followed by Market Research with loT devices communicating over LPWAN networks. The practical part deals with the design of equipment for the measurement of selected parameters of water and air quality communicating through NB-loT wireless technology, software solution of the device and testing communication between the device and the server. The output of the practical part is the proposed circuit diagram, printed circuit board and  $C + +$ written solution using the on-line development environment Mbed.

### **KEYWORDS**

Internet of Things, NB-IoT, LPWAN, measuring water quality, measuring air quality

JEŽEK, Jiří. *Návrh loT zařízení pro bezdrátovou technologii NB-loT.* Brno, 2018, 65 s. Bakalářská práce. Vysoké učení technické v Brně, Fakulta elektrotechniky a komunikačních technologií, Ústav telekomunikací. Vedoucí práce: Ing. Jiří Pokorný

Vysázeno pomocí balíčku thesis verze 2.63; [http://latex.feec.vutbr.c](http://latex.feec.vutbr.cz)z

### PROHLÁŠENI'

Prohlašuji, že svou bakalářskou práci na téma "Návrh loT zařízení pro bezdrátovou technologii NB-loT " jsem vypracoval samostatně pod vedením vedoucího bakalářské práce a s použitím odborné literatury a dalších informačních zdrojů, které jsou všechny citovány v práci a uvedeny v seznamu literatury na konci práce.

Jako autor uvedené bakalářské práce dále prohlašuji, že v souvislosti s vytvořením této bakalářské práce jsem neporušil autorská práva třetích osob, zejména jsem nezasáhl nedovoleným způsobem do cizích autorských práv osobnostních a/nebo majetkových a jsem si plně vědom následků porušení ustanovení § 11 a následujících autorského zákona č. 121/2000 Sb., o právu autorském, o právech souvisejících s právem autorským a o změně některých zákonů (autorský zákon), ve znění pozdějších předpisů, včetně možných trestněprávních důsledků vyplývajících z ustanovení části druhé, hlavy VI . díl 4 Trestního zákoníku č. 40/2009 Sb.

Brno . . . . . . . . . . . . . . . . podpis autora

## PODĚKOVÁNI'

Rád bych poděkoval vedoucímu diplomové práce panu Ing. Jiřímu Pokornému, za odborné vedení, konzultace, trpělivost a podnětné návrhy k práci.

Brno ...............

podpis autora

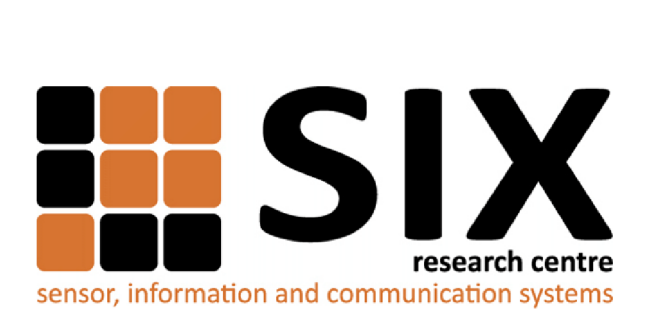

Faculty of Electrical Engineering and Communication Brno University of Technology Purkynova 118, CZ-61200 Brno Czech Republic http: //[www.six.feec.vutbr.cz](http://www.six.feec.vutbr.cz)

## PODĚKOVANÍ

Výzkum popsaný v této bakalářské práci byl realizován v laboratořích podpořených z projektu SIX; registrační číslo CZ.1.05/2.1.00/03.0072, operační program Výzkum a vývoj pro inovace.

Brno . . . . . . . . . . . . . . .

podpis autora

j

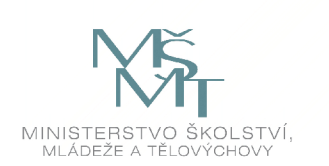

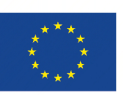

EVROPSKÁ UNIE EVROPSKÝ FOND PRO REGIONÁLNÍ ROZVOJ INVESTICE DO VAŠÍ BUDOUCNOSTI

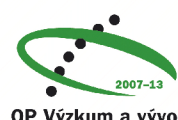

**OP Výzkum a vývoj pro inovace** 

## **OBSAH**

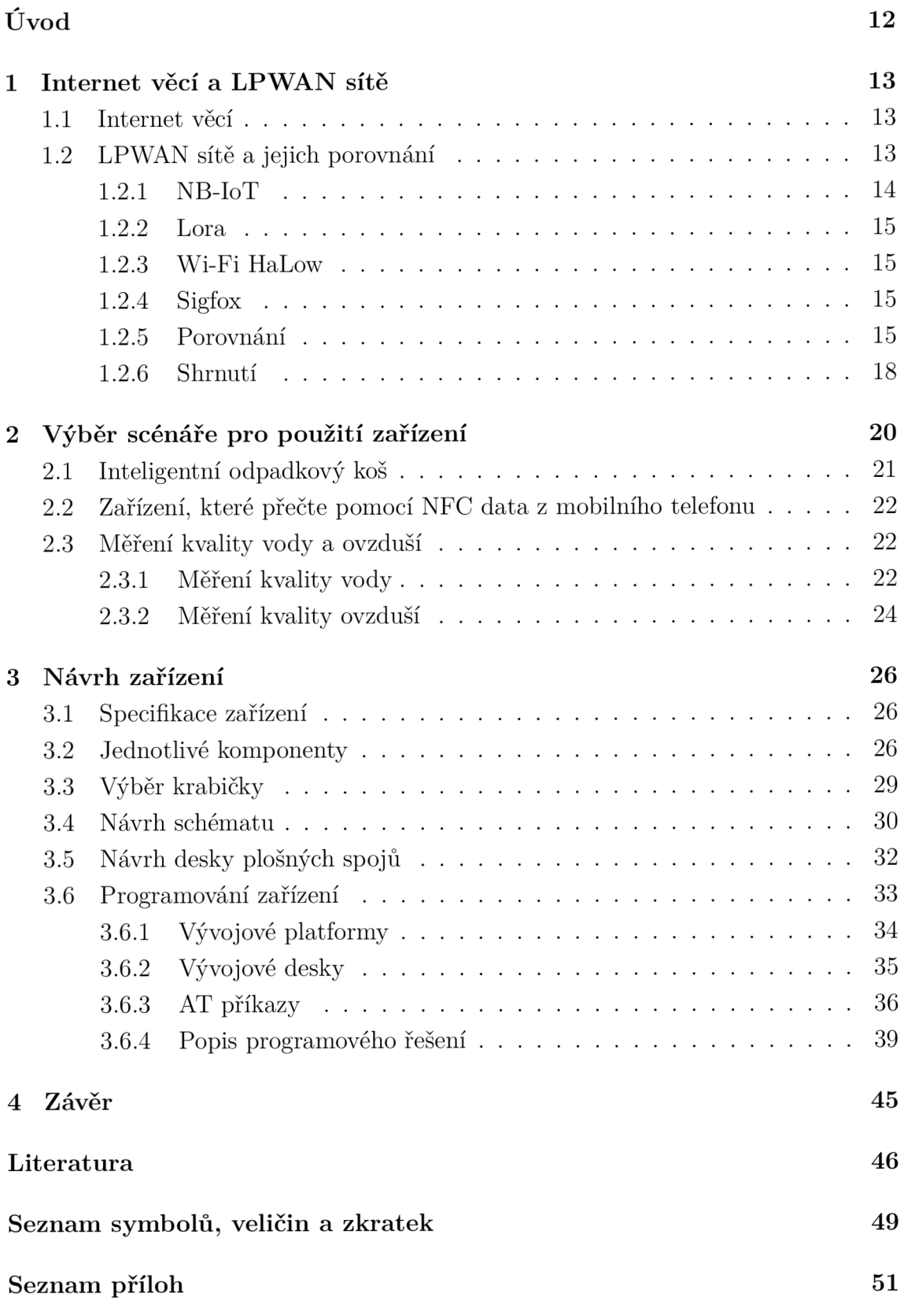

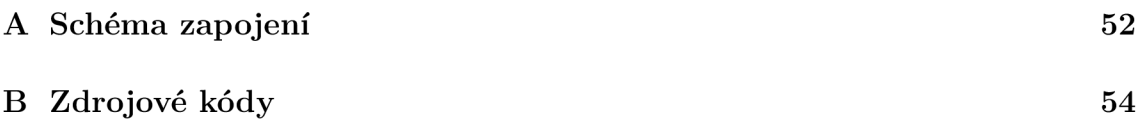

## **SEZNAM OBRÁZKŮ**

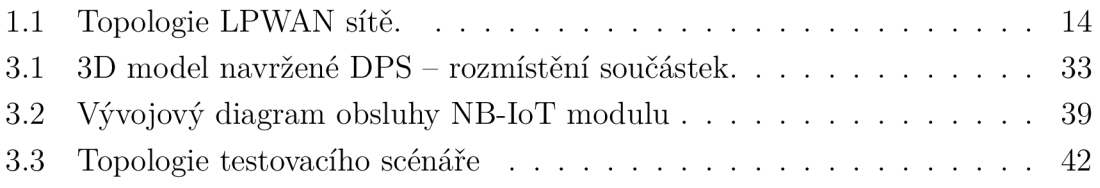

## **SEZNAM TABULEK**

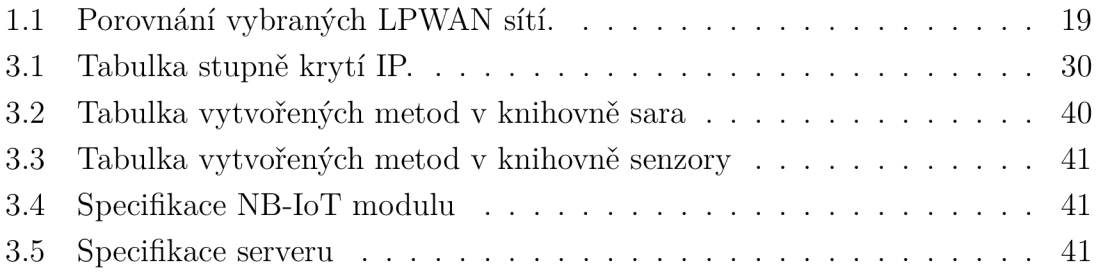

## **SEZNAM VÝPISŮ**

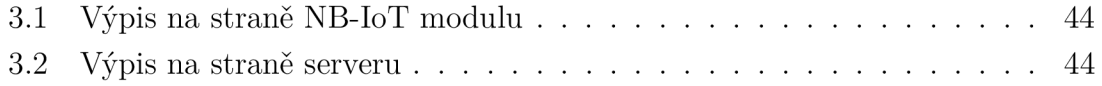

## **ÚVOD**

V dnešní době internet stále více proniká do našich životů, ať už jde o vyhledávání informací, prodej a nákup zboží, komunikaci přes sociální sítě, zábavu v různé podobě, usnadnění administrativy atd.

V posledních dvou desetiletí přestává být internet vnímá n pouze jako propojení počítačů. Začalo to umožněním připojení k internetu telefonům, kdy najednou nebyl člověk vázán pouze na svůj počítač a mohl se připojit na internet teoreticky odkudkoli. Stále se však jednalo o komunikace člověka se strojem, až v poslední době se začíná objevovat i komunikace stroje se strojem, která je definována jako datová komunikace napříč zařízeními bez potřeby interakce člověka. Pro taková zařízení vznikl termín Internet Věcí (Internet of Things nebo také IoT). Propojení zařízení bývá převážně realizováno bezdrátově.

Součástí internetu věcí jsou i LPWAN sítě (Low-Power Wide Area Network), které byly vytvořeny právě pro přenos informací mezi zařízeními v internetu věcí. Jak už napovídá název, LPWAN sítě jsou konstruovány tak, aby byly možné přenosy na velkou vzdálenost, s nízkou energetickou náročností s čímž souvisí i nízký objem přenášených dat [1]. Existuje velké množství LPWA N technologií a platforem, nejznámější jsou: Technologie LoRa (Long Range WAN nebo LoRaWAN), Technologie Sigfox a NB-IoT (NarrowBand Internet of Things), na kterou se tato práce soustředí. Samozřejmě každá LPWAN síť má své výhody a nevýhody, z toho vyplývá i různost použití LPWAN sítí pro jednotlivé aplikace.

Pro bakalářskou práci byla vybrána LPWAN technologie NB-IoT, která nabízí velké množství využití. Úkolem bakalářské práce bylo mimo jiné, porovnat možnosti použití této sítě a následná specifikace konkrétního zařízení. V praktické části se bakalářská práce zabývá návrhem schéma zapojení zvoleného zařízení, návrhem desky plošných spojů a výběrem krabičky splňují provozní požadavky zařízení.

Po finálním navržení konstrukčního řešení zařízení bylo nutné napsat program ovládající zařízení. Program je napsán v jazyce  $C++$  a využívá AT příkazů pro komunikaci MCU s NB-IoT modulem. Na závěr bylo provedeno testování komunikace zařízení se vzdáleným serverem.

## **1 INTERNET VĚCÍ A LPWAN SÍTĚ**

Obsahem následující kapitoly je stručný popis IoT, jak funguje a také informace o LPWA N sítích včetně porovnání vlastností čtyřech vybraných.

## **1.1 Internet věcí**

Termín Internet Věcí odkazuje na spojení mezi různými zařízeními, které mezi sebou mohou komunikovat (vyměňovat si data) s minimálním dohledem člověka. Díky obrovskému rozvoji je internet věcí využíván v mnoha různých odvětvích např. v oblasti bezpečnosti, vzdálené sledování, měření spotřeby (voda, plyn, elektřina) a chytré sítě (v angličtině smart grid). Počet připojených zařízení exponenciálně stoupá, v roce 2020 je odhadováno, že bude připojeno 50 miliard zařízení [1].

První zmínky o internetu věcí sahají až do roku 1999, díky anglickému idealistovi Kevinu Ashtonovi. Podle jeho předpokladů dojde k propojení fyzického světa a internetu pomocí rozsáhlého systému datových senzorů.

Internet Věcí je globální síť, ve které jsou objekty jednoznačně klasifikovány a založeny na sofistikovaných komunikačních protokolech. Zařízení patřící do IoT jsou velmi úsporné a energeticky nenáročné, takže i přes jejich velký počet mají minimální dopad na planetu [2].

## **1.2 LPWAN sítě a jejich porovnání**

LPWAN (Low-Power Wide Area Network) je zkratka pro bezdrátové technologie ve velkých sítích, konkrétně typu WAN (Wide Area Network) využívaných v IoT. Je jich větší množství a každá konkrétní technologie je ve vlastnictví soukromých subjektů. Tyto síťové technologie vyžadují propojení zařízení s nízkou šířkou přenosového pásma a zároveň se zaměřuje na úsporu energie s čímž souvisí i účinnost přenosu. V oblasti LPWAN byl zaznamenán velký pokrok zejména díky tomu, že LPWAN poskytuje nižší nároky na napájení, má vysoké pokrytí a nižší šířku pásma než existující mobilní sítě. Na obrázku 1.1 je znázorněna topologie LPWAN sítí. Technologie LPWAN jsou užitečnější v průmyslu, občanských a komerčních oblastech, kde je hlavní snahou zlepšit komunikaci ze strany požadavků na účinnost a výkon. Pro koncového uživatele jsou naopak díky vyšším přenosovým rychlostem výhodnější technologie jako je Bluetooth, ZigBee a Wi-fi [3].

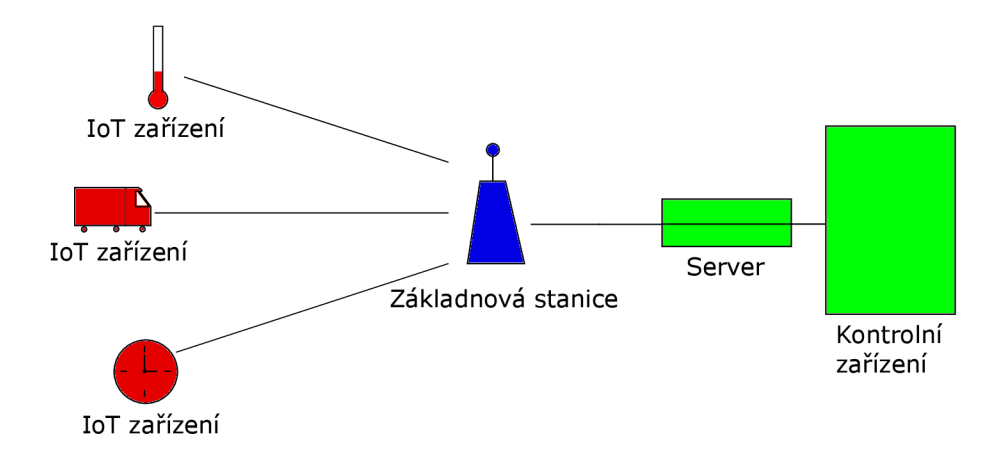

Obr. 1.1: Topologie LPWAN sítě.

Z hlediska licencování kmitočtového spektra můžeme LPWAN technologie rozdělit do dvou kategorií:

- Pracující v licenčním pásmu.
- Pracující v nelicenčním pásmu.

LPWAN technologie pracující v nelicenčním pásmu jsou reprezentovány technologiemi Lora, Sigfox, Wi-Fi Halow. Většina z nich je nestandartní a provedena na zakázku. LPWAN technologie pracující v licenčním pásmu jsou obecně zastoupeny relativně starými 2G/3G mobilními komunikačními technologiemi (například GSM), LTE technologiemi a eLTE technologiemi [4].

Níže budou porovnány čtyři existující standardy využívané v LPWAN sítích:

- NB-IoT.
- LoRa.
- Wi-Fi HaLow.
- Sigfox.

#### **1**.2**.1** NB-IoT

NB-IoT (NarrowBand Internet of Things) je bezdrátová úzkopásmová LPWA N technologie. Využívá již existující pásma GSM (Globální Systém pro Mobilní komunikaci) a LTE (Long Term Evolution), ctí standardy 3GPP (dohoda o spolupráci v oblasti mobilních komunikací z roku 1998). NB-IoT poskytuje zlepšené pokrytí uvnitř budov, nízkou cenu koncových zařízení a zároveň nízkou energetickou náročnost. Aby bylo dosaženo co nejlepšího využití spektra, byl NB-IoT navržen s řadou možností nasazení pro GSM (globální systém pro mobilní komunikaci), W-CDMA (širokopásmový vícenásobný přístup s kódovým dělením) nebo LTE : standalone výměna GSM nosiče s NB-IoT nosičem (využití hlavně v oblastech se souběžným pokrytím GSM a WCDMA/LTE), in-band skrze flexibilní využití části LTE nosiče,

ochranné pásmo ve WCDMA nebo v LTE. V České republice je provozována telefonním operátorem Vodafone a díky využití LTE vysílačů dokázal pokrýt celou Českou republiku.

### **1**.2.2 Lora

Neboli LoRaWAN (Long Range Wide Area Network) se řadí do nízkopříkonových bezdrátových síťových protokolů, které byly navrženy pro levnou a bezpečnou komunikaci v IoT. Komunikace mezi koncovými prvky a branami je rozdělena na několik frekvenčních pásem a přenosových rychlostí. Díky technologii rozprostřeného spektra spolu jednotlivé komunikační proudy neinterferují a to umožnuje vznik sady "virtuálních" kanálů pro zvýšení kapacity brány. LoRaWAN server řídí přenosovou rychlost prostřednictví systému adaptivní rychlosti přenosu dat, čímž se maximalizuje výdrž baterie a kapacita sítě.

### 1.2.3 Wi-Fi HaLow

Wi-Fi Halow, také známá jako IEEE 802.11 ah, nepracuje na frekvencích 2,4 GHz nebo 5 GHz, ale na frekvenci 900 MHz což nám zajišťuje širší pokrytí a menší náchylnost k rušení z uvedených pásem. Díky nastavení intervalů, kdy se budou přenášet data, má Wi-Fi Halow oproti Wi-fi nižší vysílací výkon na úkor možnosti provozu na baterie, takže podobně jako ostatní LPWAN sítě je energeticky nenáročný. Není ještě plně standardizován a měl by být přímým konkurentem pro Bluetooth, oproti kterému má vyšší dosah.

### **1**.2.4 Sigfox

Sigfox vyvinula stejnojmenná francouzská firma. Sigfox využívá technologii UNB (ultra nízkého pásma , Ultra-narrow Band). Při posílání správ neexistuje signalizace mezi odesílatelem a příjemcem. Sigfox umožňuje duplexní komunikaci mezi IoT zařízením a koncovým zařízením. Odesílají se zpravidla velmi malé zprávy a malé množství (až 144 denně), veškerá komunikace prochází přes Sigfox cloud, který slouží jako rozhraní mezi zákazníkem a poskytovatelem. Zaveden v mnoha státech světa (aktuálně 35) včetně České republiky, kde je tato síť vedena pod operátorem SimpleCell [5].

### **1**.2.5 Porovnání

Následně budou porovnány čtyři popsané standardy a to NB-IoT, LoRaWAN , Wi-Fi HaLow a Sigfox.

#### Frekvenční a obsazená pásma

NB-IoT používá frekvenční pásmo LTE (např. 2530–2540 MHz, 2650–2660 MHz, 847-854,5 MHz), s možností pracovat v pásmu hlavního signálu, v ochranném intervalu, nebo v samostatném rozsahu. Obsazená šířka pásma závisí na typu zařízení a pohybuje od 15 kHz do 20 MHz pro downlink a od 3,75 kHz do 20 MHz pro uplink. Typická hodnota pro většinu aplikací je 200 kHz .

LoRaWAN používají nelicencovaná frekvenční pásma, která se mohou lišit podle zákonů konkrétní země. Například v Evropě to je frekvenční rozsah v oblasti 863 -  $870 \text{ MHz}$  a v USA  $902 - 928 \text{ MHz}$ . Tyto pásma jsou dostatečně podobné na to, aby byly podporovány nezávisle na použitém softwaru. Co se týče šířky pásma,  $LoRa-$ WAN pracuje ve 2 frekvenčních pásmech –  $125 \text{ kHz}$  a  $250 \text{ kHz}$ .

Třetím porovnávaným standardem je **WiFi HaLoW** (802.11ah), který byl také navržen pro provoz na nelicencovaných kmitočtových pásmech, stejně jako LoRaWAN , takže pro něj platí stejné vlastnosti. Šířka pásma se však oproti LoRaWAN výrazně liší a tvoří  $1/2/4/8/16$  MHz. Záleží na typu zařízení a na požadované rychlosti přenosu dat.

U posledního porovnávaného standardu, Sigfox, jsou frekvenční pásma opět závislé na konkrétní oblasti. V Evropě to je 868 MHz v Severní Americe 902 MHz. Spektrum v 868 MHz je rozděleno do 400 kanálů od 868,18 do 868,22 MHz. Frekvence pro zpětný přenos jsou o 1 MHz vyšší. Obsazená šířka pásma je velmi malá, jen 100 Hz na kanál, což poskutuje lepší ochranu proti rušení [6],[5].

#### Vyzařovaný výkon a citlivost přijímače

U prvních tří porovnávaných standardů je maximální vyzařovaný výkon vysílače 500 mW. U Sigfoxu je to pouze 25 mW. Pokud porovnáme všechny tři standardy podle citlivosti přijímače, tak nejvyšší dosažitelnou citlivost má **Sigfox** -142 dBm, která je téměř shodná s maximální citlivostí přijímačů  $NB$ -Io $T$ -141 dBm.

Pro LoRaWAN se hodnota citlivosti může pohybovat od -108 dBm do -136 dBm a záleží na typu použité modulace. Vzhledem k tomu, že technologie WiFi HaLoW (802.11ah) není ještě zcela standardizována, je citlivost pouze odhadována v rozsahu od -120 dBm do -130 dBm.

#### Přenosová rychlost

Maximální přenosová rychlost není u porovnávaných standardů klíčová vlastnost. Je často obětována na úkor jiných důležitějších parametrů , konkrétně maximálnímu dosahu a spotřebě energie. Tento parametr může být důležitý pro zařízení, která potřebují přenášet velké množství dat, typicky obrázky nebo video.

Nejvyšší maximální rychlost přenosu dat má WiFi HaLow (802.11ah), která může

dosahovat hodnoty až 346,666Mb/s (s minimem 150kb/s).

Výrazně nižší maximální přenosovou rychlostí se může pochlubit NB-IoT technologie s hodnotou až 4 Mb/s. Standardně se rychlost pohybuje kolem 200 kb/s a minimální je 0,3 kb/s.

LoRaWAN , je primárně určena pro organizaci senzorových sítí, které nepotřebují přenos velkého množství dat. Nejdůležitější je pro ni právě výdrž baterie. Maximální přenosová rychlost je tedy velmi omezena a dosahuje hodnot v rozsahu od 0,3 kb/s  $\frac{1}{2}$  do  $\frac{50 \text{ kb}}{s}$ .

Sigfox má přenosovou rychlost velmi nízkou, buď 100 b/s nebo 600 b/s, záleží na konkrétní zemi. Vzhledem k nízkému objemu zpráv (maximálně 144 za den) s nízkým množstvím uživatelských dat (payload) -  $0 - 12$  bajtů.

#### Typy modulace

NB-IoT a WiFi Halow používají stejné typy modulace. Obě výše zmíněné podporují modulace OFDM (ortogonální multiplex s frekvenčním dělením) s b/sK (Binární – fázové klíčování), QPSK, QAM na postranních pásmech v závislosti na rychlosti přenosu dat a kvalitě signálu.

LoRaWAN má svoji vlastní patentovanou modulaci, založenou na Spread Spectrum Modulation a na Chript Spread Spectrum s integrovanou korekcí chyb.

Sigfox používá modulaci  $Db/sK$  (diferenciální  $b/sK$ ) pro uplink. Pro downlink používá Sigfox modulaci GFSK (klíčování frekvenčním posunem).

#### Cena zařízení

Dalším důležitým a posledním porovnávaným faktorem u LPWAN sítí jsou náklady na zprovoznění sítě (jedna základová stanice). Nejdražší řešení je NB-IoT , protože pro implementaci tohohle standardu vyžadujeme modernizaci existujících základnových stanic, cena tedy začíná na 15 000\$ (pro představu zhruba 320 000 Kč).

Cena základní stanice pro další dvě technologie (LoRaWAN a WiFi Halow) je výrazně nižší a pohybuje se od  $100\$  $(cca. 2 000Kč)$  do  $1 000\$  $(cca. 20 000Kč)$ , vzhledem k masivnímu šíření technologií a přístupu širšímu spektru uživatelů je možné další snížení cen.

Základní stanice pro **Sigfox** jsou také velmi levné a na podobné cenové úrovni jako **LoRaWAN** a WiFi Halow, tedy od  $100\$ \$ do  $1\ 000\$ \$.

Koncová zařízení (moduly pro komunikaci na konkrétní technologii) jsou pro všechny porovnávané LPWAN sítě velmi levná, včetně poplatků za provoz.

### **1**.2.6 Shrnutí

Po rychlé analýze nejdůležitějších vlastností LPWAN technologií, můžeme určit jejich výhody a nevýhody.

Výhody NB-IoT zahrnují schopnost nasadit sítě založené na existujících LTE sítích, vysoká oblast pokrytí (kolem 10 km), vysoká kvalita zákaznických služeb, jedna základní stanice umožňuje připojit až 50 000 zařízení.

Nevýhodami NB-IoT jsou relativně vysoká cena pro zavedení základové stanice a nutnost přítomnosti SIM (účastnická identifikační karta) karty, která poskytuje možnost integrace do existujících mobilních sítí.

Výhody LoRaWA N standardu jsou nízké náklady na zavedení sítě a koncová zařízení, vysoká oblast pokrytí (až 10 km), vysoká výdrž baterie, která může být i více než 10 let (záleží samozřejmě na velkosti baterie a odběru zařízení).

Nevýhodami jsou: Nízká kvalita zákaznických služeb, nízké přenosové rychlosti (0,3 - 50 kb/s) a oproti porovnávaným technologiím i nižší počet zařízení na jednu základovou stanici, "jen" 5 000, což je například 10x méně než NB-IoT.

Další porovnávaná technologie, WiFi HaLow (802.11ah) má výhody: Možná integrace s Wi-Fi sítěmi a otevřený přístup, vysoké přenosové rychlosti (0,150 - 346Mb/s), vysoká výdrž baterie (až 10 let), velké množství výrobců zařízení, což může snížit cenu zařízení, podporuje MIMO (Multiple-input multiple-output – česky více vstup ů více výstupů), to může být velmi užitečné, protože senzor může být instalován mimo zorné pole.

Nevýhody jsou: Nízká oblast pokrytí (až 1 km), není ještě plně standardizována a má horší kvalitu zákaznických služeb [6].

U poslední porovnávané LPWAN sítě Sigfox jsou výhody: Vysoká výdrž baterie, díky nízkému objemu posílaných dat, která bývá udávána až 15 let. Další výhodou je oblast pokrytí, která v terénu může dosahovat až 50 km a poslední výhodou je vysoká citlivost přijímače, která dosahuje hodnot až -142 dBm.

Nevýhody sítě Sigfox jsou: Nízká rychlost přenosu dat a to bud 100 nebo 600 b/s. Nízká oblast pokrytí ve městě v uzavřených budovách, kde je dosah pouze 3 km. Další nevýhodou může být nízký obsah uživatelských dat od 0 do 12 bajtů.

V Tab. 1.1, jsou porovnány klíčové vlastnosti jednotlivých LPWAN .

|                     | $NB$ - $IoT$           | LoRa                  | Wi-Fi HaLow          | Sigfox                   |
|---------------------|------------------------|-----------------------|----------------------|--------------------------|
| Frekvenční rozsah   | Odpovídá<br><b>LTE</b> | Evropa: 868 MHz       | Evropa: 868 MHz      | Evropa: 868 MHz          |
|                     | $(2530 - 2540 / 2650)$ | USA: 915<br>MHz       | USA: 915 MHz         | <b>USA: 915MHz.</b>      |
|                     | $-$ 2660 MHz, 847 $-$  | Austrálie:            | Austrálie:           |                          |
|                     | $854,5 / 806 - 813,5$  | 430 MHz               | 430 MHz.             |                          |
|                     | $MHz$ ).               |                       |                      |                          |
| Šířka pásma         | DL: $15$ kHz $-20$     | 125, 250 kHz (Ev-     | $1/2/4/8/16$ MHz.    | $100$ Hz                 |
|                     | MHz UL: 3,75 kHz -     | ropa, Rusko).         |                      |                          |
|                     | 20 Mhz.                |                       |                      |                          |
| Maximální výkon     | $500mW$ .              | $500 \text{mW}$ .     | $500mW$ .            | $25mW$ .                 |
| vysílače            |                        |                       |                      |                          |
| Citlivost přijímače | maximálně<br>$-141$    | Záleží<br>typu<br>na  | Odhadováno od -      | $A\check{z}$ -142 dBm.   |
|                     | dBm. Typicky -120      | modulace od -108      | $120$ do $-130$ dBm. |                          |
|                     | dBm.                   | do -136 dBm.          |                      |                          |
| Rychlost přenosu    | $0,3 - 4000$ kb/s. Ty- | $0,3 - 50$ kb/s.      | $0,15 - 346$ Mb/s.   | 100 nebo 600 b/s.        |
| dat                 | picky 200kb/s.         |                       |                      |                          |
| Oblast pokrytí      | Kolem 10 km.           | $A\check{z}$ 10 km.   | Až 1 km.             | $a\check{z}$ 50 km v te- |
|                     |                        |                       |                      | rénu, ve městě           |
|                     |                        |                       |                      | maximálně 3km.           |
| Počet zařízení na   | Až 50 tisíc na 1 zá-   | Až 5000.              | Až 8191.             | Neuvedeno.               |
| jednu ZS            | kladovou stanici.      |                       |                      |                          |
| Výdrž baterie       | Více než 10 let.       | až 10 let (2000 mAh). | $a\check{z}$ 10 let. | až 15 let.               |
| Stav                | Standardizováno 3GPP.  | Standardizované,      | Zatím nestandar-     | Standardizována.         |
|                     |                        | proprietální.         | dizována.            |                          |

Tab. 1.1: Porovnání vybraných LPWAN sítí.  $\,$ 

## **2 VÝBĚR SCÉNÁŘE PRO POUŽITÍ ZAŘÍZENÍ**

Zařízení v Internetu věcí jsou různého typu a funkce. Využitelnost Internetu věcí je obrovská. Oblasti použití byly rozděleny na osm kategorií podle oblasti použití:

Zemědělství Dnes již zemědělci využívají moderní technologie, velkými pomocníky jsou například satelitní navigace GPS a geografický informační systém (GIS). IoT může tyhle technologie doplnit a pomoci vzdáleně kontrolovat hospodářství. Potenciální použití je například k hlídání odlehlých ploch, objektů, zvířat a plodin, lokální meteorologické stanice, měření kvality půdy, monitoring zemědělských strojů, sledování zdravotního stavu skotu ("Internet of  $\text{Cows}$ ")...

Inteligentní město Internet věcí najde uplatnění i v samotných městech. Je využitelné pro snímání různých veličin, jako například úroveň znečištění ovzduší, teplota, rychlost větru a mnoho dalších. Následná reakce na výsledky měření, může pomoci k většímu životnímu komfortu, úspoře energií a bezpečnosti. Potenciální využití nachází například v zabezpečení objektů, řízení pouličního osvětlení, inteligentní řízení dopravy, sdílení dopravních prostředků (dnes hodně známé sdílení kol, funguje i v České republice), sledování znečištění ovzduší, dohled a efektivní nakládání s odpady...

Energetika a průmysl V energetice nachází IoT uplatnění hlavně v monitoringu přenosové sítě. Umožňuje to kontrolu spotřebované energie nejen ze strany dodavatelů, ale také ze strany spotřebitelů. Dnes se již začínají používat chytré elektroměry. Správci přenosových soustav budou mít k dispozici komplexnější informace o závadách a jejich charakteru, budou moci regulovat tok energie podle dat z koncových měřidel. Průmysl využije IoT například v inovacích výrobních strojů. Firmy získají detailní přehled o výrobě a o stavu stroje, což pomůže lépe plánovat výrobu a včas odhalit různé závady.

Doprava a logistika V automobilovém průmyslu a přepravě nákladu najde IoT také využití. Dnes už fungují například pokusná autonomní vozidla, online sledování zásilek. Do budoucna by IoT mohl přinést další výhody, kdy by spolupracujícím zařízením umožnil například zlepšení plynulosti dopravy, přivolání okamžité pomoci v případě dopravní nehody...

Zdravotnictví Zařízení jsou využívány k monitorování zdravotního stavu člověka. Sledovaná data umožní sledovat vývoj fyziologických pochodů. Monitorován může být krevní tlak, tělesná teplota, hladina glukózy v krvi, srdeční tep a hmotnost.

Lékaři by tedy mohli mít online přístup k těmto datům a tedy i příznivě ovlivňovat život pacienta.

Nositelná elektronika Zařízení, která jsou svými rozměry a hmotností přímo přizpůsobena k nošení na lidském těle. Nositelná zařízení, se dnes již hojně používají lze mezi ně zařadit například chytré hodinky, fitness náramky, GPS technika, elektronické oblečení...

Spotřebiče v síti Dnes je již možné připojit některé domácí spotřebiče do sítě Internet, to že budeme mít připojeny spotřebiče v Internetu nám může přinést výhody jako jsou možnost ovládat funkce zařízení odkudkoli, předávání informací mezi spotřebiči, upozornění na závadu a nebo také aktualizaci softwaru. S trochou nadsázky pak mohou vzniknout takové scénáře jako, že si lednice sama objedná chybějící potraviny, nebo že vám trouba navrhne oběd podle dostupných surovin.

Inteligentní elektroinstalace Pod tímto pojmem si lze představit tzv. "inteligentní domy/byty" , jejichž výrobci se předhánějí tím, co všechno lze ovládat odkudkoli si jen vzpomenete. Všechny zařízení a snímače jsou přes uzavřený protokol připojeny na centrální jednotku s připojením k Internetu. Inteligentní elektroinstalace umožňuje zabezpečení objektu, řízení teploty v domě, řízení zámků, garážových vrat a stínící techniky, úsporu energií a centralizaci multimédií [7].

Po prostudování konkrétních návrhů zařízení, přicházeli v úvahu tři možnosti:

- $\bullet$  Inteligentní odpadkový koš.
- Zařízení monitorující kvalitu vody.
- Zařízení, které přečte pomocí NFC data z mobilního telefonu.

## **2.1 Inteligentní odpadkový koš**

Inteligentní odpadkový koš, by měl v prvé řadě podat informaci o tom, že je plný. Úroveň naplnění hlídá senzor na měření vzdálenosti, který můžeme realizovat bud infračerveným senzorem nebo ultrazvukovým senzorem. Oba dva senzory fungují na vysílání vlny, která se následně odrazí od překážky zpět do senzoru. Následně je podle vzorce:

$$
s = c \cdot \frac{t}{2},\tag{2.1}
$$

kde c - rychlost šíření vlny,  $t - \check{c}$ as za který se vrátí vyslaná vlna. určena vzdálenost senzoru od překážky. Hlášení naplnění odpadkových košů pomáhá zefektivnit vývoz odpadů, případně vypočítá co nejefektivnější trasu pro popelářské auto. Chytré odpadkové koše se již dnes běžně používají. Systém inteligentních odpadkových košů pomáhá zefektivnit vývoz odpadu a udržet město v čistotě [8].

## **2.2 Zařízení, které přečte pomocí NFC data z mobilního telefonu**

N F C (Near Field Communication) je modulární technologie rádiové bezdrátové komunikace mezi zařízeními na velmi krátkou vzdálenost (do 10 cm). NFC umožňuje oboustranou komunikaci. NFC pracuje na fekvenci 13,56 MHz a přenáší data rychlostí 424 kb/s. NFC může pracovat ve třech režimech:

- Emulace karty NFC zařízení se chovají jako karty.
- Přenos jedním směrem (čtení/zápis).
- Distribuovaný režim dvě NFC zařízení si mohou mezi sebou vyměňovat data, přičemž oba podporují jak příjímání, tak odesílání dat.

NFC je využitelné například pro vyčtení informací z NFC tagu (štítky, nálepky, přívěšky apod.), které obsahují NFC čip, typicky takový štítek může obsahovat webovou adresu, která se načte do přiloženého telefonu. Dále je možné NFC použít pro provádění plateb pomocí mobilního telefonu. Zařízením s NFC lze odemykat dveře. Použití NFC je tedy poměrně široké a dá se v návaznosti na to vymyslet obrovské množství aplikací.

Po zvážení všech možností a užitečnosti zařízení jsem se rozhodl pro variantu "Zařízení monitorující kvalitu vody", z důvodu toho, že je mi toto téma nejbližší s tím, že kvůli vysoké finanční náročnosti senzorů pro měření vody, budou součástí pouze nejdůležitější senzory a zařízení bude rozšířeno o senzory na měření znečištění vzduchu.

## **2.3 Měření kvality vody a ovzduší**

Znečištění vody a ovzduší se s postupem času stalo jedním z nejvážnějších typů znečištění životního prostředí. S technickým vývojem se zlepšily i metody měření znečištění životního prostředí. Spoustu parametrů ovlivňujících kvalitu vody a vzduchu, je dnes možné měřit pomocí senzorů k tomu určených a na základě měření na to adekvátně reagovat.

### 2.3**.1** Měření kvality vody

Sledování kvality vody je důležité pro různá odvětví, s tím souvisí i rozsah sledovaných parametrů . Při sledování kvality pitné vody ná s zajímají jiné vlastnosti a je na ně kladen větší důraz než při sledování vody v bazénu. Měřitelné parametry z pohledu kvality vody:

 $\cdot$  pH

- Teplota vody
- Rozpuštěný kyslík
- Konduktivita

#### pH

Neboli vodíkový exponent je to číselné vyjádření stupně kyselosti nebo zásaditosti se stupnicí od 0 (kysele) do 14 (zásadité). Limit pro pitnou vodu je od 6,5 do 9,5. Hodnoty pH výrazně ovlivňují chuť vody, pokud se nejedená o extrémní hodnoty, tak nemá přímý zdravotní význam. Velký význam má však pH v bazénové technice, kde je důležitým faktorem. Optimální pH pro bazénovou vodu je 7,4, protože je stejné hodnoty jako pH v lidských očích a sliznicích a také poskytuje dobrou dezinfekci chloru.

Měření pH je možné pomocí acidobazických indikátorů, což jsou látky, které mění uspořádání dvojných vazeb v molekule v závislosti na pH prostředí, to se projeví změnou zbarvení roztoku. V praxi se pro měření používá universální indikátorový papírek, který se zabarví dle pH měřeného roztoku od červené po tmavě modrou (červená kyselá, modrá zásaditá). Měření pH pomocí acidobarických indikátorů je pro člověka dobře čitelné pro přístroj však nikoliv.

Druhý způsob měření hodnot pH jsou instrumentální metody, která se používají pro přesná měření. V současné době se používá potenciometrie s využitím skleněné elektrody coby měrného členu. Funguje to na principu přesného měření elektrického potenciálu mezi měrnou a referenční elektrodou. Elektrický potenciál se mění s kyselostí měrné elektrody. Potenciál mezi měrnou a referenční elektrodou je měřen pomocí citlivého voltmetru s vysokým vstupním odporem [9], [10], [11].

#### Teplota vody

Díky vysoké měrné tepelné kapacitě jsou teplotní výkyvy ve vodě menší než na vzduchu. Teplota vody přímo ovlivňuje množství plynů rozpuštěných ve vodě a to tak, že čím vyšší teplota, tím méně se v ní rozpustí plynů. Teplota také ovlivňuje rychlost chemických reakcí (např. oxidace) [12].

Pro měření teploty vody se používají teploměry, nebo teplotní senzory, které musí být vodotěsné. Teplotních čidel a senzorů existuje velká řada, nejčastěji se používají odporové senzory, u kterých je využit vliv měnící se teploty na odpor senzoru (s měnící se teplotou, se mění i odpor), což je poté přepočítáno na, pro náš čitelnější jednotky  $(^{\circ}C, ^{\circ}F)$ .

#### Rozpuštěný kyslík

Kyslík je nej důležitějším z rozpuštěných plynů ve vodě. Množství rozpuštěného kyslíku ovlivňuje atmosferický tlak, množství rozpuštěných látek ve vodě a nejvíce teplota vody, když tyto parametry rostou, tak ubývá rozpuštěného kyslíku ve vodě. Množství kyslíku ve vodě bývá často limitujícím faktorem pro život různých organismů. Kyslík se do vody dostává ze vzduchu a fotosyntézou vodních rostlin, řas a sinic. Obsah kyslíku je klíčovým faktorem pro chov ryb.

Obsah rozpuštěný kyslíku se měří pomocí DO metrů. Ty se podle principu dělí elektrochemické nebo optické [12].

#### Konduktivita

Konduktivita, neboli měrná vodivost je míra koncentrace elektrolytů ve vodě. Nepřímo vyjadřuje obsah minerálních látek nacházejících se ve vodě. Limit vodivosti pro pitnou vodu je 125mS/m, což je rovno obsahu rozpuštěných látek asi 1000 mg/l, vody s konduktivitou přesahující limit jsou označeny jako minerální a nejsou vhodné pro stálé konzumování. Vysoká konduktivita vody, může způsobovat i technické potíže, jako je snižování životnosti potrubí nebo ohřívačů vody [13].

Konduktivita se měří pomocí konduktomerů, kdy jsou nejpoužívanější konduktoměry používající indukční metodu. Indukční metoda spočívá v tom, že jsou použity dvě induktivně spojené cívky. Jedna je hnací cívka, která vytváří magnetické pole a zároveň je u ní známo napětí, druhá je sekundární cívka transformátoru. Kapalina prochází kanálem v čidle, tvoří jednu otáčku v sekundárním vinutí transformátoru. Výstupem snímače je indukovaný proud, který je přímo úměrný konduktivitě měřené vody [14].

### 2.3.2 Měření kvality ovzduší

Největší koncentrace znečištění ovzduší bývá ve velkých městech. Největšími zdroji znečištění jsou teplárny, tepelné elektrárny, automobilová a železniční doprava. Důležité vlastnosti vody z pohledu kvality ovzduší:

- Měření koncentrace prachu
- Měření oxidu uhelnatého
- Teplota, vlhkost a atmosérický tlak

#### Měření koncentrace prachu

Velká koncentrace prachu je určitě problémem, který zaslouží pozornost. Velké množství prachu a sazí vzniká nedokonalým spalováním, chemickým zpracováním a povrchovou těžbou, což jsou v České republice poměrně rozvinutá odvětví. Koncentraci prachu je možné měřit pomocí senzorů prachu. Většina z nich měří koncentraci prachu v  $\frac{mg}{m^3}$ , v předem definovaném prostoru.

Nejčastěji se používá pro měření a detekci prachu senzor, který pracuje na principu průchodu optického paprsku napříč detekčním prostorem. Náraz paprsku světla do částic prachu snižuje energii a intenzitu paprsku. Když porovnáme přijatou a odeslanou intenzitu paprsku, můžeme odvodit koncentraci prachu v prostoru mezi vysílačem a přijímačem paprsku [15].

#### Měření oxidu uhelnatého

C O (oxid uhelnatý), je jedovatý plyn bez barvy, chuti a zápachu. Mísí se se vzduchem a vzniká působením ultrafialového záření, jako produkt nedokonalého spalování fosilních paliv a biomasy. Koncentrace CO ve vzduchu je měřena v jednotkách ppm (výraz pro jednu miliontinu z celku), nebezpečná hodnota koncentrace  $CO$  ve vzduchu je 100 ppm, životu nebezpečná pak 200 ppm.

Měření koncentrace CO ve vzduchu se provádí pomocí CO metrů. Součástí samotného senzoru je většinou poplašné zařízení, které uživatele upozorní na větší koncentraci CO. Jsou dosti podobné detektorům kouře, jen s tím rozdílem, že uvažují koncentraci a zároveň i čas, což napodobuje absorbci oxidu uhelnatého v těle a zároveň zabraňuje "falešným poplachům", jakmile koncentrace za určitý čas přesáhne bezpečnou hodnotu, tak dojde k upozornění uživatele [16].

#### Teplota, vlhkost a atmosferický tlak

Tyto tři veličiny patří k nejčastějším měřením v oblasti vzduchu. Teplota je nejčastěji uváděna ve °C nebo ve °F. Vlhkost vzduchu udává množství vodních par obsažených ve vzduchu, které se dostávají do vzduchu vypařováním z půdy a vodní hladiny. Pro větší srozumitelnost měříme relativní vlhkost, která je definována jako pomě r skutečného obsahu vodních par ku maximálnímu obsahu vodních par a je udávána v procentech. Hmotnost vzduchu v atmosféře vytváří atmosférický tlak. Udává se převážně v hektopascalech (hPa). Pro předpověď počasí není důležitá ani tak hodnota tlaku, jako hodnota a rychlost jeho změny. Atmosférický tlak je závislý na nadmořské výšce a na teplotě vzduchu [17].

V dnešní době je dost časté, že jeden senzor umí změřit všechny tři veličiny zároveň.

## **3 NÁVRH ZAŘÍZENÍ**

Jak již bylo naznačeno, úkolem je navrhnout zařízení určené pro měření kvality vody které bude mít jako sekundární vlastnost měřit kvalitu vzduchu.

## **3.1 Specifikace zařízení**

Jak již bylo mírně naznačeno v kapitole o měření kvality vody a vzduchu, zařízení bude umě t změřit některé parametry co se týkají kvality vody a některé parametry týkající se kvality ovzduší. Konkrétně se jedná o parametry:

- Kvalita vody
	- Teplota.
	- $-$  pH.
- Kvalita ovzduší
	- Koncentrace prachu.
	- $-$  Oxid uhelnatý.
	- Teplota, vlhkost a tlak.

Dále je nutné , aby zařízení odesílalo data o naměřených hodnotách, pro to byla zvolena technologie NB-IoT, což byl jeden z hlavních požadavků pro zpracování práce. Jelikož se pro praktické použití nepočítá s tím, že zařízení bude v dosahu elektrické sítě, je nutné aby zařízení mělo baterii.

## **3.2 Jednotlivé komponenty**

K měření jednotlivých parametrů jsou využívány senzory, které to umožňují. V této kapitole budou představeny konkrétní senzory a důležité prvky zařízení.

#### Vodotěsný digitální teploměr s čidlem DS18B20

Sonda s teplotním čidlem DS18B20, má k dispozici programovatelné rozlišení od 9 do 12 bitů. Sonda je voděodolná, což je pro měření teploty vody klíčová vlastnost. Zapouzdření čidla je realizováno pomocí nerezové oceli. Metr dlouhý kabel poskytuje dostatečný dosah pro naši potřebu. Čidlo obsahuje tři vodiče z nichž 1. (GND) vodič je zem, 2. (DQ) je datový vodič, u kterého je využita datová sběrnice OneWire, 3. vodič (VCC) zajišťuje napájení 3,3V. DS18B20 podporuje parazitní režim, což v praxi znamená , že nám na spojení čidla s procesorem vystačí pouze 2 vodiče (napájení bude na stejném vodiči jako data, s přidaným rezistorem velikosti 4700 *íl.*  V našem zapojení však bude použita varianta se třemi vodiči [18].

#### Modul a sonda pro měření pH

Pro změření hodnoty pH tekutiny budeme potřebovat sondu a k tomu modul, aby to co naměří sonda bylo použitelné i pro procesor. Sonda E201 umožňuje měřit pH tekutin v rozsahu od 0 do 14 s deklarovanou přesností  $\pm 0.5$ . Pracovní rozsah sondy je od 0 °C do 60 °C, délka kabelu 95 cm připojení k modulu realizováno pomocí BN C konektoru a obvyklá doba ustálení měření je maximálně jedna minuta. Součástí modulu jsou dva trimry, přičemž první z nich (blíže k BNC konektoru) slouží ke kalibraci měření a druhým se nastavuje hranice hodnoty pH, kdy se rozsvítí červená kontrolní LED na modulu (pin DO, který nebude v našem případě použit). Pro úspěšné propojení modulu a procesoru, nám stačí zapojit tři vodiče. První z nich je napájení  $5V (V+)$ , druhým je zem (GND) a třetím je analogový měřící pin (Po) [19].

#### Optický senzor kvality ovzduší Sharp GP2Y1010AU0F

Je vhodný pro měření koncentrace prachu v okolí. Je citlivý na velmi jemné částice a často je využíván v čističkách vzduchu nebo v detektorech cigaretového kouře. Funkce detektoru stojí na dvou součástkách a to infračervené diodě a fototranzistoru. Množství prachu se pak měří na základě intenzity dopadajícího záření z diody na fototranzistor. Pro připojení k procesoru je třeba zapojit 6 vodičů. První se zapojí přes odpor 150 $\Omega$  na 5 V, druhý na zem (GND), třetí připojíme na digitální pin procesoru, čtvrtý opět na zem (GND), pátý na analogový pin procesoru a poslední šestý na 5 V. Dále je potřeba přidat polarizovaný kondenzátor s hodnotou  $220 \mu F$ , jehož kladná elektroda bude připojena na první pin a druhá na zem (GND) [20].

#### Senzor oxidu uhelnatého

Senzor je vhodný pro detekci úniku oxidu uhelnatého (CO) a hořlavých plynů. Skládá se z polovodičového snímače s  $SnO<sub>2</sub>$ , komparátoru LM393 a obsahuje jeden analogový a jeden digitální výstup sloužící pro detekci překročení kritické hranice obsahu měřených hodnot v okolí. Detekovatelná koncentrace CO je od 10 do 1000 ppm a detekovatelná koncentrace hořlavých plynů je od 100 do 10000 ppm. Senzor obsahuje celkem čtyři vývody. První z nich se připojí na analogový pin procesoru a je použit pro měření hodnot. Druhý, digitální pin, který slouží ke zmiňované detekci překročení kritické hranice měřených hodnot, necháme nepřipojený. Na třetí pin připojíme zem (GND) a na čtvrtý napájení 5 V [21].

#### Senzor teploty a vlhkosti HTU21D

Měřící senzor HTU21D komunikuje přes rozhraní  $I<sup>2</sup>C$  (multi-masterová počítačová sériová sběrnice, používána k připojování nízkorychlostních periferií k základní desce [22]). Měřící rozsahy jsou u teploty od —40 do 125 °C, vlhkost lze měřit v rozsahu od 0 do 100 %. Senzor měří s přesností 0,3 °C u teplotx a 1 % u teploty. Napájecí napětí může být v rozsahu od 3,3 V do 5 V , Odebíraný proud je velmi nízký maximálně 0,5 mA při měření. Modul obsahuje 4 propojovací piny. První pin (VIN) se propojí s napájecím napětím (v našem případě s 3,3 V) . Druhý pin se připojí na zem (GND). Třetí (SCL) a čtvrtý(SDA) pin slouží pro komunikaci přes rozhraní  $I<sup>2</sup>C$ , je nutné je zapojit na piny procesoru, které podporují komunikaci přes *I2C* [23].

#### NB-IoT modul SARA-N210

NB-IoT modul od firmy ublox. Rozsah provozních teplot je od —40 do 85 °C, s extrémně nízkou spotřebou energie a rychlostmi přenosu dat až 62,5 kb/s pro uplink a až  $27.2 \text{ kb/s}$  pro downlink. Pro napájení je potřeba napětí  $3.6 \text{ V}$  to nám zajistí Lipol baterie, která je součástí našeho zařízení. Modul poskytuje interně generované napětí 1,8 V (V\_INT), které může posloužit jako napájení externích zařízení (například signalizační LED) . Součástí modulu musí být i anténa , tu je možno připojit k pinu  $(ANT)$  s impedancí  $50 \Omega$ . Modul obsahuje i piny pro systémové funkce, jako je resetování modulu. Pro vzdálenou komunikaci je zapotřebí SIM karta, kterou nám umožňuje připojit SIM rozhraní skládající se z pinů VSIM, SIM IO, SIM CLK a SIM\_RST. Dále na modulu najdeme sériové linky (UART, DDC) a GPIO (univerzální vstup/výstup) [24].

#### Procesor STM32F103CBT6

Procesor je jedna z nejdůležitějších součástek ve schématu. Náš konkrétní procesor poskytuje nízkonákladovou platformu, s relativně nízkým počtem pinů a nízkým příkonem, dodává dobrý výpočetní výkon a pokročilou reakci systému na přerušení. Procesor pracuje při napětí od 2 do 3,6V. Největší část pinů procesoru tvoří vstupně výstupní piny (I/O) a druhou skupinu tvoří piny určené k napájení. Procesor je umístěn v pouzdře LQFP48 a tím pádem má celkem 48 pinů [25].

#### Nabíjecí zařízení MAX8903

MAX8903 je integrovaná 1 článková Li + nabíječka s duálním napájením (z USB a napájecího adaptéru). Je vybavena optimalizovaným inteligentním řízením výkonu, aby bylo co nejlépe možno využít omezené napájení z USB nebo adaptéru. Výběr automatického vstupu přepíná systém z baterie na externí napájení. Pro naši

potřebu využijeme pouze napájení z USB, které pracuje od 4,1 V do 6,3 V s ochranou až do 8 V . Nabíječka interně blokuje proud z baterie do USB a adaptéru, když není k dispozici žádně vstupní napájení. Mezi další funkce patří předběžné hodnocení nabíjení, časovač, rychlý časovač nabíjení, přepěťová ochrana, stav nabíjení a poruchové výstupy, monitoring teploty baterií. Zařízení je k dispozici v pouzdře QFN 4 x 4 mm s 28 piny [26].

### **3.3 Výběr krabičky**

Krabička je nedílnou součástí zařízení. Poskytuje ochranu uživatele před úrazem elektrickým proudem a také je to ochrana zařízení před vlivy prostředí.

První důležitou funkcí je znemožnění dotyku součástek z bezpečnostních důvodů, ať už jde o bezpečnost uživatele, nebo bezpečnost přenášených signálů. Pokud v zařízení vzniká nebezpečné napětí, tak je nutno, pro ochranu uživatele, aby krabička byla z nevodivého materiálu . Případně , když je kryt z kovu, je nutno aby byla "uzemněna" (vodivě spojit kryt s ochranným vodičem PE nebo sdruženým ochranným vodičem PEN). Uzemněné mají navíc výhodu v tom, že zmenšují elektromagnetické vyzařování zařízení a stíní před vlivem vnějších polí.

Druhou důležitou funkcí krabičky je ochrana před vlivem prostředí, což zahrnuje i ochranu proti vodě a vniknutí pevných těles. K určení vlastností krytí se používá stupeň krytí (IP), které se vyjadřuje pomocí IP kódu. IP kód je tvořen znaky IP a následně dvěma číslicemi. První z nich udává ochranu před nebezpečným dotykem a před vniknutím cizích předmětů. Druhá číslice znázorňuje krytí před vniknutím vody. Z Tab.3.1 lze vyčíst jednotlivé stupně ochrany.

U krabiček musíme rozlišovat i materiály, z kterých jsou vyrobeny. Z kovových krabiček je nejvíce používán hliník, který je oblíbený zejména pro jeho lehkost, snadnost mechanického opracování a odolností vůči korozi. Ocelové se vyrábějí méně a jsou spíše na osobní požadavek zákazníka.

U plastových krabiček je obecně větší množství materiálu na výběr. Nejčastěji používaný plast je ABS (Acrylonitrile Butadiene Styrene), mezi jehož vlastnosti patří vysoká tvrdost, odolnost vůči poškrábání a nárazům, vysoká citlivost na působení esterů a kyselin a také je citlivý na UV záření, díky kterému může měnit barvu. Pro levné krabičky je použit polystyren, je tvrdý ale křehký a snadno se odbarvuje. Je to jedna z výrobně nejlevnějších hmot. Je určen pro výrobu levných krabiček, bez zvláštních mechanických vlastností. Posledním materiálem je polykarbonát, což je plastická hmota s dobrými mechanickými vlastnostmi a srovnatelnou odolností s hliníkem. Je průhledný a také poměrně drahý, což snižuje jeho popularitu [27].

Výběr krabičky spočíval v uvědomění se všech rizik a zároveň v odhadu velikosti desky plošných spojů. Kvůli blízkosti vody, byla vybrána krabička s IP 66, která slibuje ochranu proti intenzivně tryskající vodě ze všech úhlů, v množství sto litrů za minutu, při tlaku až  $100 \, \text{kN/m}^2$ , ze vzdálenosti tří metrů po dobu tří minut. Zařízení bude muset být upevněno, aby nedošlo ke spadnutí do vody. Byla vybrána krabička 1554K2GY od firmy Hammond Manufacturing, viz Obr.

| Stupeň  | Ochrana před nebezpeč- | před<br>Ochrana     | Stupen    | Ochrana před vniknutím vody           |  |
|---------|------------------------|---------------------|-----------|---------------------------------------|--|
|         | ným dotykem            | cizích<br>vniknutím |           |                                       |  |
|         |                        | předmětů            |           |                                       |  |
| $IP$ 0x | bez ochrany            | bez ochrany         | $IP_{X}0$ | bez ochrany                           |  |
| $IP_1x$ | dlaní $($ >5x5 cm $)$  | velkých             | IPx1      | vodě<br>Chráněno<br>kapající<br>proti |  |
|         |                        |                     |           | $1+0,5$ mm za minutu.                 |  |
| IP $2x$ | prstem (>12x12mm)      | malých              | IPx2      | Chráněno<br>vodě<br>kapající<br>proti |  |
|         |                        |                     |           | $3+0,5$ mm za minutu.                 |  |
| $IP_3x$ | nástrojem $(>2,5mm)$   | drobných            | IP x3     | Chráněno proti vodní tříšti           |  |
| IP $4x$ | nástrojem,<br>drátem   | velmi drobných      | IPx4      | Chráněno proti stříkající vodě        |  |
|         | (>2,5mm)               |                     |           |                                       |  |
| IP $5x$ | jakoukoliv pomůckou    | částečně prachu     | IPx5      | Chráněno proti tryskající vodě        |  |
| IP $6x$ | jakoukoliv pomůckou    | prachu úplně        | IPx6      | Chráněno proti intenzivně tryska-     |  |
|         |                        |                     |           | jící vodě                             |  |
|         |                        |                     | IP x7     | Chráněno proti ponožení do vody       |  |
|         |                        |                     | IP x8     | Chráněno proti potopení do vody       |  |
|         |                        |                     | IP x9     | Chráněno proti tlakové vodě           |  |

Tab. 3.1: Tabulka stupně krytí IP.

## **3.4 Návrh schématu**

Úkolem návrhu schématu bylo propojit výše popsané komponenty, k tomu jsou samozřejmě potřeba i další neméně významné součástky. Úkolem bylo do části schématu obsahující, součásti modulu pro komunikaci po NB-IoT a část vstupů a výstupů z procesoru, vyřešit připojení jednotlivých senzorů k procesoru.

Pro zjištění toho, na kterých pinech mohou jednotlivé senzory komunikovat využijeme katalogové listy jednotlivých senzorů a procesoru. Zároveň bylo nutné zjistit jestli k připojení senzorů k procesoru nejsou potřeba další součástky (typicky kondenzátory a rezistory). Pokud jsou, je nutné tam součástku přidat a nastavit správnou velikost pouzdra.

Návrh schématu probíhal v programu Altium Designer, což je software uzpůsobený pro návrh DPS. Vývoj softwaru Altium Designer zaštiťuje společnost Altium Limited se sídlem v Austrálii.

Jedním z úkolů, který bylo nutno při návrhu schéma zařízení, bylo vyřešit napájení některých senzorů. Problémem bylo, že Li-ion (Lithium-iontová) baterie má pouze 3,7 V, ale pro napájení tří senzorů je potřeba 5 V. Konkrétně jde o senzory

- Modul a sonda pro měření pH,
- CO senzor oxidu uhelnatého.
- Optický senzor kvality ovzduší

Jedna z možností řešení tohoto problému je pomoc í stejnosměrného regulátoru zvyšujícího napětí. Problém by šlo vyřešit také pomocí přidání dalšího článku baterie, kdy by bylo napětí dodávané baterií zase příliš velké (7,4 V) z čeho vyplývá další regulace napětí. Na základě této úvahy bylo proto vybráno řešení pomocí stejnosměrného spínaného regulátoru zvyšujícího napětí.

Jako regulátor byla vybrána součástka MIC2288YD5-TR, což je stejnosměrný nastavitelný spínaný regulátor, zvyšující napětí. Na vstup je možnost připojit napětí od 2,5 V do 10 V a na výstupu je možno dostat napětí v rozmezí od 3,6 V do 34 V s výstupním proudem  $1 A - \cot \theta$  odpovídá požadavkům součtu proudových odběrů obou senzorů:

$$
Io_{Max} = Io_{CO} + Io_{pH} + Io_{DUST},
$$
\n(3.1)

kde  $Io_{CO}$  – proudový odběr senzoru CO,  $Io_{pH}$  – proudový odběr pH modulu a  $Io_{DUST}$ - proudový odběr senzoru prachu.

$$
I_{0Max} = 0, 15 + 0, 01 + 0, 02(A)
$$
\n
$$
(3.2)
$$

$$
I_{0Max} = 0,18A = 180 mA.
$$
\n(3.3)

Z výpočtu proudu vyplývá, že námi zvolený regulátor s výstupním proudem 1 A je dostačující vzhledem k tomu, že je požadován výstupní proud minimálně 180 mA .

K regulátoru je potřeba vybrat další komponenty jako vstupní a výstupní kondenzátor, cívku, diodu a zpětnovazební rezistory. Požadavky na vstupní kondenzátor byly, aby hodnota kapacity byla vyšší než  $1 \mu F$ . Byl zvolen kondenzátor s hodnotou 10 *fjF,* kvůli častému výskytu ve schématu a proto je to výhodnější varianta a také poskytuje kvalitní filtraci napětí.

Výstupní kondenzátor byl zvolen na základě doporučení v katalogovém listu regulátoru, kde pro výstupní napětí menší než 6 V byl doporučen kondenzátor s hodnotou kapacity  $22 \mu F$ .

Cívka byla zvolena  $10 \mu$ H, na základě doporučení v katalogovém listu.

Jako další součástka byla zvolena schottkyho dioda MBRM140T3G, která je doporučována hlavně pro svůj nízký úbytek napětí a dobu zpětného zotavení.

U zpětnovazebních rezistorů byl dán vzorec

$$
U_{out} = V_{ref} \cdot \left(\frac{R1}{R2} + 1\right),
$$
\n(3.4)

,kde *Vref = 1,* 24 *V* pro určení rezistorů na základě požadovaného výstupního napětí (v našem případě  $5 V$ ). Zároveň je nutné aby rezistor  $R2$  měl hodnotu rovnu nebo menší než 5 k $\Omega$ . Byly vybrány rezistory R1=5,6 k $\Omega$  a R2=1,8 k $\Omega$ , když tyto hodnoty dosadíme do vzorce

$$
U_{out} = 1,24 \cdot \left(\frac{5,6}{1,8} + 1\right)(V,\Omega) \tag{3.5}
$$

$$
U_{out} = 5, 1V, \t\t(3.6)
$$

což s malou odchylkou odpovídá požadovanému napětí. Tato odchylka nebude mít na funkci vliv, takže vybrané hodnoty rezistorů mohou být použity.

## **3.5 Návrh desky plošných spojů**

Návrh DPS, stejně jako schématu probíhal v programu Altium Desginer, který podporuje velké množství nastavení a možností pro tvorbu DPS.

Při návrhu DPS bylo nejdříve nutné určit si velikost samotné desky, k tomu bylo nutné znát rozměry krabičky. Rozměry krabičky byly převzaty z katalogového listu. Na základě informací z katalogového listu byly stanoveny rozměry desky na 132 x 64 mm. Dále bylo nutné přidat díry na uchycení desky v krabičce, rozměry byly převzaty z katalogového listu. Kvůli velikosti děr na uchycení je nutné použít šrouby průměru M3 - tomu odpovídá díra o průměru 2,5 mm.

Po umístění děr na uchycení bylo nutné rozmístit součástky na DPS. Mezi základní principy rozmístění součástek platí oddělovat jednotlivé funkční bloky, minimalizovat vzdálenosti mezi součástkami, rozmístění součástek tak, aby se minimalizovalo rušení. Při rozmístění je doporučeno nejdříve umístit součástky, se kterými později nebude možné hýbat. Pak se umístí procesor a další integrované obvody a konektory, které požadujeme dobře dostupné pro snadné připojení externích zařízení. Doporučené je si rozmístit si jednotlivé bloky (zdroj, výstupy apod.) a propojit je-

Z důvodu zjednodušení práce byla použita oboustranná DPS, která má vodivý obrazec z obou stran, zároveň pro bakalářskou práci nebylo nutné použít více jak dvouvrstvé desky (hlavně z důvodu ceny a jednoduchosti zařízení). Průchody mezi vrstvami (spodní a horní) se musí prokovovat. Jednotlivé umístěné součástky se mezi sebou propojí podle schématu. Šířka spoje pro napájecí signál byla zvolena 0,5 mm a pro ostatní byla zvolena 0,3 mm. Po propojení všech spojů, kromě signálu GND bylo nutné vyplnit zbylé místa tzv. polygony po obou stranách desky a ty poté připojit k signálu GND.

DPS se standardně opatřují nepájivou maskou, což je poloprůhledná izolační vrstva barvy (nejčastěji zelené). Nepájivá maska nechává odkryté jen plošky potřebné pro

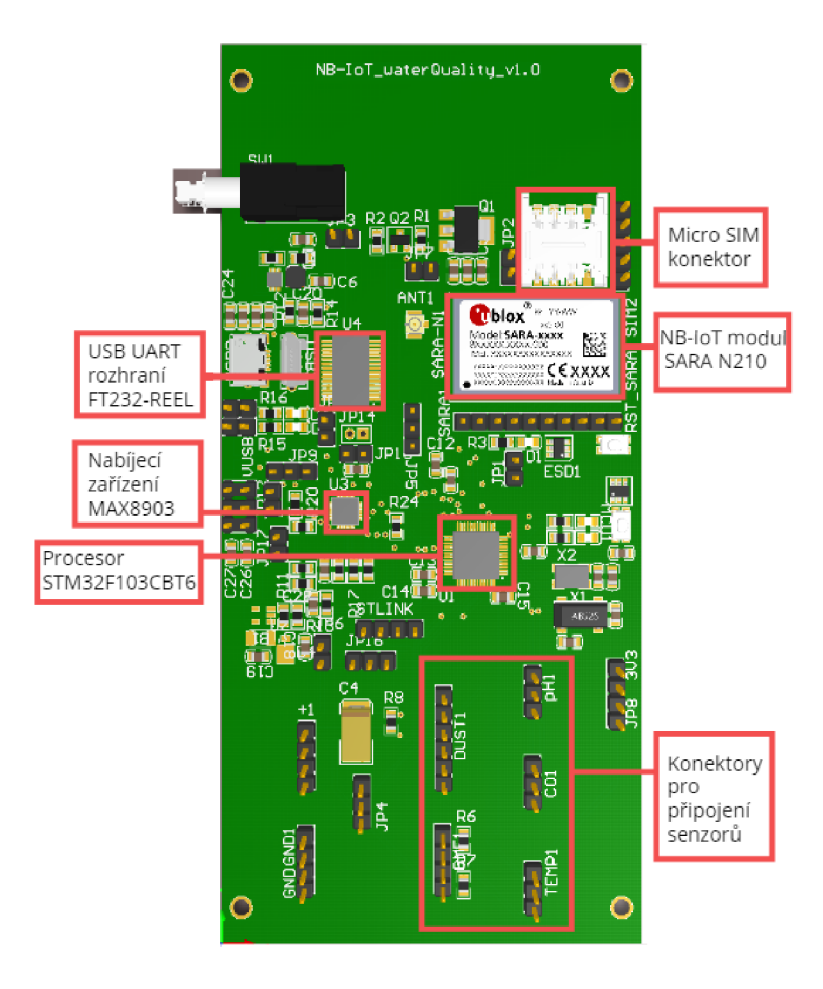

Obr. 3.1: 3D model navržené DPS - rozmístění součástek.

pájení součástek. Nepájivá maska zlepšuje izolační vlastnosti desky a zabraňuje poškození vodivých cest a oxidaci. Zároveň je možné na nepájivou masku umístit potisk, na kterém jsou vyznačeny obrysy umístění součástek a jejich označení dle schématu.

Téměř všechny součástky jsou SMD (součástky určené pro povrchovou montáž), které se dnes již běžně používají téměř v každém sériově vyráběném elektrickém přístroji. Výjimku tvoří konektory a spínač na vypnutí přístroje. SMD mají na svém povrchu kontaktní plošky a připájí se na stejnou stranu, na které jsou osazeny. Na Obr.3.1 lze vidět rozmístěné součástky.

## **3.6 Programování zařízení**

Další nedílnou součástí návrhu zařízení bylo vytvořit program pro navrhované zařízení. Nejdůležitějším úkolem je zajistit aby procesor vyčítal údaje z připojených senzorů a následně data odesílal uživateli.

Vzhledem ke skutečnosti, že nebyla dosud oživena DPS navrhovaného zařízení bylo

třeba programování provádět na vývojové desce s MCU (mikrokontrolér), který je použit pro naše zařízení.

### 3.6**.1** Vývojové platformy

Bylo vybíráno ze dvou vývojových platforem

- Arduino,
- . Mbed.

### Arduino

Arduino je open-source vývojová platforma založená na snadno použitelném hardwaru i softwaru. K desce lze samozřejmě připojovat různé vstupní i výstupní periferie. Programování je založené na jazyce  $C_{++}$  a je využívána speciální Arduino knihovna kde jsou popsané jednotlivé příkazy.

Arduino používá k uložení dat EEPROM při odpojení. Má to mnoho nevýhod, jedna z nich je nízká paměť a limitovaný počet zápisů na EEPROM (který je sice vysoký  $-$  kolem 1 230 163, ale stále konečný).

Tím, že Adrudino má vlastní knihovnu a většinou se počítá s napsáním kódu do jednoho zdrojového souboru, což může být u větších projektů dosti nepřehledné. Arduino má vlastní vývojové prostředí – Arduino IDE, které je jednoduché a přehledné, což je obrovskou výhoda, zvlášť když jde o nováčky v oblasti programování mikrokontrolerů.

Nespornou výhodou Arduina je jeho obrovská komunita a tudí ž i mnoho volně dostupných zdrojových kódů na internetu (existuje velké množství webů se zdrojovými kódy pro Arduino), což vždy nemusí být výhoda, jelikož existuje i velké množství kódu s chybami [28], [29].

#### **Mbed**

Mbed je vývojová platforma a operační systém pro IoT zařízení založené na 32bitových mikrokontrolérech ARM Cortex-M. Programování je podobně jako v Arduinu založené na jazyce  $C_{++}$  a nabízí jednu vlastní knihovnu Mbed.

Při připojení Mbed desky do počítače se mikrokontrolér chová jako běžný USB flash disk. Nahrávání programu probíhá jednoduchým vložením souboru s příponou bin do mikrokontroleru, který má běžně paměť v řádu Mb. Zároveň nám to umožní uložit i jiné tipy souborů.

Mbed pracuje ve striktním  $C++$  s vlastní Mbed knihovnou kde jsou definovány třídy pro práci se vstupy a výstupy mikrokontroleru. Mbed je méně vhodný pro začátečníky, protože očekává už nějakou určitou znalost programovací jazyka C++, což nám umožňuje využít vlastností OOP (objektově orientovaného programování). Vývojová platforma Mbed obsahuje i online vývojové prostředí. Což je na jednu stranu dobře, že lze projekt otevřít online na jakémkoliv zařízení, bez předešlé instalace, ale na druhou stranu je nutné mít připojení k internetu a ovládání není natolik intuitivní jako u Arduina.

Komunita Mbed je v porovnání s Arduino komunitou mnohem menší, ale skládá se převážně ze zkušených programátorů, kteří své kódy poskytují zdarma na stránkách Mbed, z těchto stránek lze kód importovat přímo do vývojového prostředí, mnohdy je však nutno dodaný kód upravit pro potřeby funkce zařízení [30], [29].

Z výše probíraných důvodů byla zvolena vývojová platforma Mbed.

#### 3.6.2 Vývojové desky

Dalším úkolem bylo na vhodné vývojové desce naprogramovat a odzkoušet všechny senzory. Programování započalo na vývojové desce **Blue Pill** s mikrokontrolerem STM32F103C8. Je hojně využívána hlavně díky nízké pořizovací ceně (kolem 2\$), je dostupná na internetových obchodech typu eBay nebo Aliexpres. Deska vyniká svým malým rozměrem, kromě vstupně výstupních periferií mikrocontroleru deska obsahuje také vlastní LED a tlačítko reset. Napájení je možné buď pomocí externího zdroje napětí, nebo pomocí micro-B USB konektoru. I přes to, že vývojová deska obsahuje USB konektor, není se přes něj možné defaultně připojit k počítači a nahrát vytvořený program. Nahrávání tedy musí probíhat buď přes programátor od ST-linku nebo přes sériovou linku. V našem případě byla použita pro nahrávání softwaru do procesoru varianta přes sériovou linku, konkrétně přes převodník seriové linky na USB pomocí převodníku FTDI232.

S přihlédnutím k ceně je vývojová deska Blue Pill poměrně dobrá jako trvale fungující zařízení, ale pro složitější projekty se zdá prakticky nepoužitelná.

Mnohem lepší variantou se ukázala být vývojová deska Nucleo-64 s mikrokontlerem STM32F103RBT6 . Vývojová deska nevyžaduje samostatnou sondu, protože má integrovaný ladící debugger/programátor ST-LINK /V2-1. Má oproti Blue Pill mnohonásobně větší rozměry. Napájení je možné pomocí USB VBUS nebo externího zdroje  $(3,3V, 5V)$  nebo  $7-12V$ ). Součástí desky je také uživatelsky programovatelná LED (LD2), dvě tlačítka a to USER(uživatelsky programovatelné) a RESET. Tři různá rozhraní podporovaná USB – virtuální COM port, velkokapacitní paměť (USB disk drive) pro programování drag'n'drop, Debugovací port.

### 3.6.3 AT příkazy

A T příkazy (známé též jako Hayesovi příkazy) jsou krátké sekvence znaků, pomocí kterých se ovládají funkce zařízení komunikující v mobilních sítích v našem případě se jedná o NB-IoT modul SARA-N210. AT příkazy konfigurují a aktivují funkce 3GPP dle specifikací u-bloxu. AT příkazy jsou do modulu předávány pomocí sériové linky se syntaxem:

### "AT+<jméno\_příkazu><parametry><S3\_znaky>" Kde:

- $"AT"$  prefix každého příkazu.
- $\langle \text{iméno} \rangle$  příkazu $\rangle$  soubor znaků se jménem příkazu, může mít znak " $+$ "jako prefix
- $\epsilon$  sparametry jednotlivé parametry, které mohou být buď číselného typu, nebo textové. Textové musí být v uvozovkách např. "T-Mobile", celé čísla mohou být samostatně. Parametry mezi sebou musí být odděleny znakem ",".
- $\langle S3 \rangle$ znaky> povel k ukončení příkazu v našem případě "\r\n"

Modul Sara obvykle neumožňuje přidat nový AT příkaz dokud nebyl předchozí přijat s finální odpovědí "OKľ'nebo s chybnou odpovědí. V některých případech je možno příkaz zrušit před tím, než se uskuteční.

### AT příkazy použité v práci

- $\cdot$  AT+NRB
- $\cdot$  AT+CFUN= $\lt$ fun>
- AT+COPS=<mode>,<format>,<oper>
- $\bullet$  AT+CEREG?
- $AT+CGDCONT= type $>$$
- AT+NSOCR=<type>,<protocol>,<listen\_port>,<socket>
- AT+NSOSTF= $\langle \text{socket} \rangle$ ,  $\langle \text{remote} \rangle$  address $>$ ,  $\langle \text{remote} \rangle$ ,  $\langle flag \rangle$ , $\langle legth \rangle$ , $\langle data \rangle$
- $AT+NSOMI:\leq; socket>,$
- $AT+NSORF=<, socket><, req$  length $>$

AT+NRB Restartuje modul a vymaže uložené nastavení. Po zadání příkazu následuje krátké zpoždění, po kterém následuje odpověď REBOOTING , po 3 sekundách REBOOT\_CAUSE\_APPLICATION\_AT; u-blox; OK.

AT+CFUN=<fun> Nastaví mód funkcionality, která je číselně vyjádřena parametrem <fun>, v modulu SARA-N210 jsou na výběr pouze 2 módy. Mód 0, který nastaví modul na minimální funkcionalitu (deaktivuje oba vysílací a přijímací RF obvody). Mód 1 nastaví modul na plnou funkčnost. Očekávaná odpověď je OK . Pro účely bakalářské práce je použit mód 1.

AT+COPS= $\langle$ mode>, $\langle$ format>, $\langle$ oper> Vynucuje pokus o výběr a registraci u provozovatele sítě GSM/UMTS/LTE . Pro správnou funkci konfigurace a registrace je nutná SIM karta. Nastavenou hodnotu lze ověřit příkazem AT+COPS?, který je použit v bakalářské práci. Seznam provozovatelů sítí lze dostat testovacím příkazem AT+COPS=? . Parametr <mode> se používá k výběru zda se volba sítě provádí automaticky (0), manuálně (1), případné odregistrování (2). Zadání probíhá v číselném formátu a pro účely bakalářské práce je použit manuální mód. Dalším parametrem je <format>, který nám určuje formát zadání, kde pro použitý modul je možnost pouze numerických zadání(2). Zadání probíhá v číselném formátu. Následuje parametr <oper>, kde podle parametru <formát > je vybrán formát zadání operátora . Pro účely bakalářské práce je použit operátor s číslem "23003". Očekávaná odpověď je OK.

AT+CEREG? Příkaz zjišťuje aktuální stav registrace. Pro účely bakalářské práce je použit pouze příkaz pro čtení, který vrátí stav registrace. Očekáváme, že nám příkaz vrátí zprávu "+CEREG:  $\langle n \rangle$ , $\langle$ stat $\rangle$ ". Kde $\langle n \rangle$ značí mód konfigurace, jelikož nepoužíváme příkaz AT+CEREG k přenastavení této hodnoty, zůstane výchozí hodnota, což je 0 (síťová registrace URC je zakázána). Pro účely bakalářské práce jsou mnohem zajímavější hodnoty <stat>, které symbolizují stav registrace. Stavů může být celkem 7, a jsou vráceny celým číslem, stejně jako parametr <n>. 0 značí, že modul nebyl registrován a neprobíhá žádný aktivní pokus o registraci. 1 značí, že je zaregistrován v domácí síti. 2 značí, že není registrován, ale snaží se o registraci. 3 značí, že registrace byla odepřena. 4 značí že stav je neznámý (např. není v pokrytí E-UTRAN) . 5 značí že je registrován s roamingem. 8 značí, že je připojen pouze k službám nouzového nosiče. Pro správnou funkci očekáváme odpověď s hodnotou  $\langle$ stat $> 5$ . Po odpovědi s hodnotami  $\langle n \rangle$  a  $\langle$ stat $>$  následuje odpověď OK.

 $AT+CGDCONT=,  type $>,  Definuje parametry při$$ pojení pro PDP(Packet Data Protokol) kontext. Kde parametr <cid> je identifikátor PDP kontextu, je numerický a určuje nám konkrétní definici PDP kontextu. V bakalářské práci je použit <cid> s číslem 1. Můžeme definovat až 10 PDP kontextů, ale aktivní může být pouze jeden. Parametr  $\langle PDP_{\text{type}} \rangle$  je textový parametr, který specifikuje typ PDP, je několik možností a to buď "IP", "NONIP". Pro účely bakalářské práce je nastavena hodnota "IP" . Parametr <APN> , je textový parametr, který nese jméno přístupového bodu, což je logické jméno, platné v aktuální doméně PLMN, slouží k výběru GGSN nebo externí datové sítě, do které je připojeno. Maximální délka je 99 znaků a pro účely bakalářské práce je použit název "GPRST.INTERNET". Příkaz obsahuje kromě příkazu pro nastavení i testovací a čtecí příkazy "AT+CGDCONT=?" a "AT+CGDCONT?" , které vypíšou seznam dostupných parametrů (testovací), nebo aktuální nastavení (čtecí). Očekávaná odpověď je OK.

AT+NSOCR= $\langle \text{type}\rangle$ , $\langle \text{protocol}\rangle$ , $\langle \text{listen port}\rangle$ , $\langle \text{socket}\rangle$  Vytvoří soket, pro komunikaci se serverem. Textovým parametrem <type>, se nastavuje typ soketu, je podporována pouze hodnota "DGRAM". Parametrem <protocol> standardní definice protokolu pro přenos, povolená číselná hodnota je 17 - UDP. Celočíselný parametr <listen port> nám určuje lokální port, na kterém budou odesílány a přijímány zprávy v daném soketu. Povolený rozsah je od 0 do 65535 s výjimkou portu 5683. Pro účely bakalářské práce je používán port 50105. V celočíselném parametru <socket> nastavujeme číslo soketu, které je použito jako identifikátor soketu pro další příkazy. V bakalářské práci je použito číslo 0. Za zmínku stojí i parametr <receive\_control>, který ná m určuje jakým způsobem bude nakládáno s příchozími zprávami, kde 0 značí, že zprávy budou ignorovány a 1 (defaultní hodnota) značí, že příchozí zprávy automaticky generují příkaz "+NSONMI", tato hodnota je pro účely bakalářské práce ponechána na výchozí hodnotě . Očekávaná odpověď je číslo soketu, po kterém následuje OK .

#### AT+NSOSTF= $\text{<}$ socket>,  $\text{<}$ remote\_ip\_address>,  $\text{<}$ remote\_port>,

 $\langle \text{flag} \rangle$ ,  $\langle \text{leafh} \rangle$ ,  $\langle \text{data} \rangle$  Odešle UDP datagram do zadaného portu horsitele a nastaví příznaky metadat (flag). Celočíselný parametr <socket> slouží pro identifikaci soketu na který bude odeslána zpráva. Textový Parametr <remote ip address> identifikuje IP adresu ve formátu IPv4 na kterou je zpráva odeslána, je možno ji zadat v desítkové, osmičkové, nebo šestnáctkové soustavě. Pro účely bakalářské práce je použita adresa serveru "147.229.146.40". Parametr <remote port> označuje port na kterém bude zpráva přijata, nastavitelný v rozmezí od 0 do 63535. Pro účely bakalářské práce je použit port 50105 . Parametr <flag> určuje typ přenosu zprávy v šestnáctkovém formátu, v bakalářské práci je použita hodnota 0x200. Celočíselný parametr <lenght> nám vyjadřuje délku posílaných dat v bajtech. Maximální délka je 512 bajtů. Textový parametr <data> ná m vyjadřuje posílaná data v šestnáctkové soustavě. Očekávaná odpověď je číslo soketu na který byla poslána zpráva a délka dat v bajtech, které byly odeslána, následuje potvrzení OK .

AT+NSOMI:<socket>,<length > Oznámí prostřednictvím URC , že byla přijata data na určitém soketu a že jsou připravena ke čtení. Vrací číslo soketu a počet bajtů dat dostupných ke čtení pro první zprávu, která je ve frontě. Následující zprava přijatá ve stejném soketu bude zařazena do fronty a bude vydán a až bude předchozí zpráva přečtena. Tato zpráva se generuje automaticky (pokud je povolena pro daný soket), čili není třeba pro ni psát žádný AT příkaz. Celočíselný parametr <socket> n ám určuje na kterém soketu byla zpráva přijata a celočíselný parametr <length> zobrazuje délku přijaté zprávy v bajtech.

AT+NSORF= $\langle \text{socket} \rangle \langle \text{req\_length} \rangle$  Přijme data na soketu následně vypíše přijatou zprávu. Celočíselný parametr <socket> určuje soket z kterého chceme přečíst zprávu. Celočíselný parametr <req\_lenght> nám určuje délku dat v bytech, kterou nám přijatá zpráva vrátí. Očekáváme odpověď ve formátu <socket>,  $\langle \text{ip} \text{addr}\rangle$ ,  $\langle \text{port}\rangle$ ,  $\langle \text{length}\rangle$ ,  $\langle \text{data}\rangle$ ,  $\langle \text{remaining} \text{ length}\rangle$ , kde  $\langle \text{ip} \text{addr}\rangle$  je textový řetězec s IP adresou odesílatele,  $\langle$ port $\rangle$  je celočíselný parametr znázorňující z kterého portu byla zpráva poslána, celočíselný parametr <length> znázorňuje délku přijatých dat v bajtech. Textový řetězec <data> reprezentuje přijatá data v šestnáctkové soustavě a celočíselný parametr <remaining\_length> znamená kolik bajtů z přijatých dat je ještě nepřečtených. Po vyčtení uvedených parametrů následuje potvrzující odpověď OK[31].

#### 3.6.4 Popis programového řešení

Programové řešení bylo napsáno v programovacím jazyce  $C_{++}$ , kdy nejdříve byla stanovena určitá posloupnost toho, co by zařízení mělo vykonávat a v jakém pořadí, což nám znázorňuje vývojový diagram, který je vidět na Obr. 5.6.

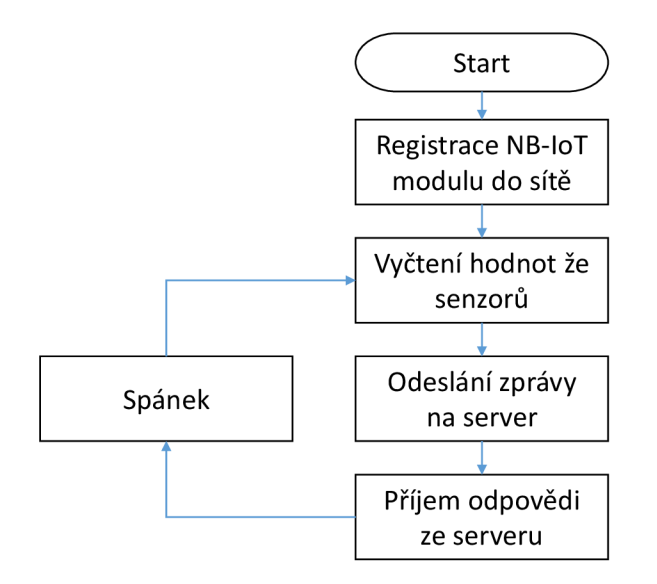

Obr. 3.2: Vývojový diagram obsluhy NB-IoT modulu

Kód byl napsán v online vývojovém prostředí Mbed. Součástí kódu jsou dvě napsané

knihovny, jedna slouží pro ovládání senzorů a druhá pro práci s NB-IoT modulem SARA-N210. Kromě zmíněných knihoven je použita knihovna mbed.h, která slouží k základním operacím s použitým procesorem, dále knihovna htu21d.h sloužící jako knihovna pro práci se senzorem teploty a vlhkosti htu21d, poslední použitou knihovnou je BufferedSerial.h, která slouží pro práci se sériovou linkou. Celá aplikace běží v souboru main.cpp. Sepsané metody jsou znázorněny v Tab. 4.2 a 4.3.

| Metoda                        | Vstupní a výstupní parametry              | Popis                                                 |  |
|-------------------------------|-------------------------------------------|-------------------------------------------------------|--|
|                               | s - Textový řetězec obsahující AT příkaz  | Umožňuje zadat AT                                     |  |
| int write $(char *s)$         | 0 pokud byl příkaz zadán správně a        | příkaz přes sériovou linku.                           |  |
|                               | $1$ pokud nastala chyba $\,$              |                                                       |  |
|                               | 0 pokud je odpověď "OK",                  |                                                       |  |
|                               | 1 pokud nastala chyba nebo v              | Vypíše odpověd z                                      |  |
| int readPrint()               | zásobníku není žádná odpověď,             | modulu přes sériovou<br>linku na sériovou linku PC    |  |
|                               | 2 zařízení je správně zaregistrováno      |                                                       |  |
|                               | s - Textový řetězec obsahující AT příkaz. | Zašle AT příkaz a následně                            |  |
| int zadaniPrikazu $(char *s)$ | 0, zadání a vyčtení odpovědi              | vypíše odpověď na PC                                  |  |
|                               | proběhlo v pořádku,                       |                                                       |  |
|                               | 1 nastala chyba při čtení nebo zápisu,    |                                                       |  |
|                               | 2 zařízení je správně zaregistrováno      |                                                       |  |
|                               | 0 značí že všechny příkazy                | Provede registraci                                    |  |
| int registrace()              | proběhly správně,                         | modulu do sítě                                        |  |
|                               | 1 značí že v některém nastala chyba       |                                                       |  |
|                               | z - Textově řetězec obsahující zadanou    |                                                       |  |
| int poslaniZpravy $(char *z)$ | zprávu, která je poslána                  | Odešle zadanou zprávu na                              |  |
|                               | na vzdálený server                        | vzdálený server                                       |  |
|                               | 0 značí že byla zpráva odeslána,          |                                                       |  |
|                               | 1 značí že se vyskytla chyba              |                                                       |  |
| int odpovedServer()           | 0 značí že zpráva byla přijata a          | Vypíše přijatou zprávu                                |  |
|                               | vypsána správně, 1 někde vznikla chyba    |                                                       |  |
|                               | 0 značí že zpráva byla odeslána správně,  | Provede měření hodnot                                 |  |
| int poslaniZpravySenzory()    | 1 někde vznikla chyba                     | připojených senzorů a následně                        |  |
|                               |                                           | je odešle na vzdálený server                          |  |
|                               | c - znak, který má být převeden           | Převede hexadecimální znak<br>na celočíselnou hodnotu |  |
| int hexToInt (char c)         | na celé číslo typu int.                   |                                                       |  |
|                               | Znak vyjádřený v desítkové soustavě       |                                                       |  |
| int hexToAscii                | c - první znak z dvojice,                 | Převede dvojici hex.                                  |  |
| (char c, char d)              | d - druhý znak z dvojice.                 | znaků na ascii znak                                   |  |
|                               | Ascii znak vyjádřený v desítkové soustavě |                                                       |  |

Tab. 3.2: Tabulka vytvořených metod v knihovně sara

| Funkce                   | Návratová hodnota                                                                     | Popis                                                           |
|--------------------------|---------------------------------------------------------------------------------------|-----------------------------------------------------------------|
| float read $\text{Ph}()$ | naměřená hodnota Ph, -1000 značí,<br>že byla naměřena nereálná hodnota                | Změří hodnotu Ph                                                |
| float kalibrace $CO()$   | $\overline{\text{je změřená konstanta }R0}$                                           | Změří hodnotu konstanty R0                                      |
| int mereni $CO()$        | změřená koncentrace CO v jednotce ppm                                                 | Změří hodnotu koncentrace CO<br>vztaženou k R0, v jednotce ppm. |
| int htdu21dInit()        | 0 pokud zařízení pracuje správně,                                                     | Inicializace senzoru                                            |
|                          | 1 pokud je někde chyba                                                                | teploty a vlhkosti htdu21d                                      |
| float $htdu21dTemp()$    | teplota vzduchu,<br>pokud se nepodařila teplota vyčíst,<br>je návratová hodnota -1000 | Změří hodnotu teploty vzduchu                                   |
| float $htdu21dHum()$     | vlhkost vzduchu,<br>pokud se nepodařila vlhkost vyčíst,<br>je návratová hodnota -1000 | Změří hodnotu vlhkosti vzduchu                                  |

Tab. 3.3: Tabulka vytvořených metod v knihovně senzory

Funkcionalita byla otestována se zapůjčeným NB-IoT modulem SARA-N210 (bližsí specifikace v Tab. 4.4) na samostatné desce, která byla propojena s vývojovou deskou NUCLEO-F103RB přes sériovou linku.K vývojové desce byli připojeny tři senzory, první byl z nich byl pH modul s připojenou sondou, druhý byl senzor oxidu uhelnatého MQ-9 a posledním byl senzor teploty a vlhkosti htu21d. Vývojová deska byla také připojena k počítači na USB port, který kromě napájení zařízení umožňoval i výpis na sériovou linku počítače. Server je nastaven tak aby posílal potvrzovací zprávu, která je podobná jako odeslaná zpráva. Pro kontrolu prováděných operací byli vypisovány krátké zprávy na sériové lince připojeného počítače a v příkazovém řádku serveru. Specifikace serveru je znázorněna v Tab 4.5.

Tab. 3.4: Specifikace NB-IoT modulu

| $\vert$ Výrobce $\vert$ Typ |                                               | Verze firmware   Revize HW |                 |
|-----------------------------|-----------------------------------------------|----------------------------|-----------------|
|                             | $\vert$ U-blox $\vert$ SARA-N210 $\vert$ 6.57 |                            | 892100.0500.000 |

Tab. 3.5: Specifikace serveru

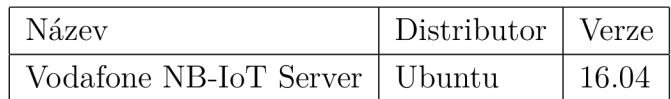

Topologie testovacího scénáře je znázorněna na Obr. 4.5. Test funkcionality spočíval v registrování NB-IoT modulu do sítě (použití metody registrace). Registrace se skládala z posloupnosti určitých AT příkazů. Prvním z nich je příkaz "AT+NRB", kterým se modul restartuje a vymaže předchozí nastavení. Dalším příkazem je "AT+CFUN=1", který nastavuje mód funkcionality modulu, tedy plnou funkčnost. Následujícím příkazem "AT+COPS=l,2,"23003""provedeme registraci k síti vodafone, která je určena posledním parametrem. Následně je po jedné sekundě zjišťován stav registrace příkazem "AT+CEREG?" do té doby, něž je modul registrován do sítě (odpověď " $+CEREG:0,5$ "). Následně jsou pomocí příkazu "AT+CGDCONT=1,"IP","GPRS.INTERNET""definovány parametry připojení pro PDP. Dalším příkazem "AT+NSOCR="DGRAM",17,50105,0" je vytvořen soket, pomocí kterého se posílají zprávy na vzdálený server pomocí protokolu UDP na portu 50105. Touto sérií AT příkazů je vše připraveno k poslání zprávy na server.

Následně je pomocí metody poslaniZpravySenzory() odeslána zpráva obsahující změřené parametry na server. Pomocí stejné metody je vytvořen textový řetězec obsahující změřené parametry - hodnotu pH , koncentraci CO , teplotu vzduchu a vlhkost vzduchu. K vytvořenému textovému řetězci je přidána časová značka jako prefix, následuje zpráva se změřenými hodnotami a postfix. Všechny tři části zprávy jsou odděleny středníkem. Vytvořená zpráva je v ascii formátu použita jako vstupní parametr funkci poslaniZpravy(char \*z), která zjistí délku zprávy, převede ji z ascii formátu na hexadecimální formát a odešle ji na vzdálený server pomocí příkazu "AT+NSOSTF=0,147.229.146.40,50105,0x200,<déllka\_zprávy>,<zpráva>". Jako odpověď příkazu vidíme číslo soketu přes který byla zpráva poslána a počet bajtů zprávy.

Po zhruba dvou sekundách je zapnuto čtení ze sériové linky, kde v případě že server zprávu přijal a odeslal odpověď se objeví informace o tom že byla přijata zpráva – "+NSOMI:<soket>,<délka>"obsahující informaci o tom na jakém soketu a s jakou délkou byla zpráva přijata. Zároveň je zjištěna délka přijaté zprávy, která je uložena do proměnné delkaZpravy.

Poslední metodou v cyklu je odpovedServer(), která zadá AT příkaz se zjištěnou délkou zprávy "AT+NSORF=<soket>,<delka zpravy>". Zadaný příkaz umožňuje přístup k přijaté zprávě, ta je následně převedena z hexadecimálního formátu na ascii formát a vypsána na sériovou linku připojeného počítače.

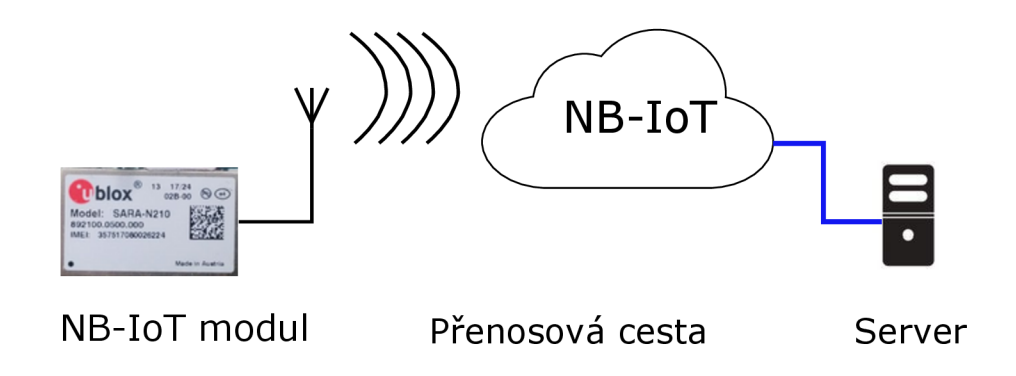

Obr. 3.3: Topologie testovacího scénáře

Ověření probíhalo pomocí výpisů z terminálů, pro výpis na straně NB-IoT mo-

dulu probíhal výpis v programu terminal, který se umožňuje přijímat data posílaná na sériovou linku počítače viz výpis 3.1. Na straně serveru bylo spojení realizováno pomocí programu putty, připojením na SSH serveru na který byla zpráva odeslána, viz výpis 3.2. Ve výpisu jsou pro větší přehlednost rozlišeny barvy. Červená značí AT příkaz poslaný z MCU do NB-IoT modulu, modrá značí odpověď NB-IoT modulu odeslanou do MCU , zelená značí odeslanou nebo přijatou zprávu ze vzdáleného serveru v ascii formátu a černou barvou jsou označeny ostatní informace.

Výpis 3.1: Výpis na straně NB-IoT modulu

```
1| Odesle se zprava: 1498478203392;6.45,6,24.80,52.43;5
 2 
Posilá m prikaz : AT+NSOSTF=0," 147.229.146.4 0 " ,50105 ,0x200 ,34 , 
 3 
" 313439383437383230333339323B362E34352C362C32342E38302C35322E34333B35" 
4 
 5\vert\ 0\,,346|{\rm OK}7 
 8 
+NSONMI: 0,34 
9 Posilam prikaz: AT+NSORF=0,3410 
11|0, 147.229.146.40", 50105, 34,12\big| " 313532373439373631353836363
13\vert\,1527497615866; 6.45\,, 6.24.80\,, 52.43; 414 
15|\mathrm{OK}
```
Výpis 3.2: Výpis na straně serveru

```
1| Current time: 8:53:35.865
 2| Current Date: 2018-05-28
3 
 4 
INCOMING PACKET FROM: / 195.233.151.10 8 
 5 
PORT: 32120 
6 
 7 
RECEIVED DATA: 1498478203392 ; 6.45 ,6 ,24.80 ,52.43 ; 5 
 8 
Send time SARA: 1498478203392 11:56:43.39 2 
9 
10| Receive time server: 1527497615865 8:53:35.865
11| Transmission time: 29019412473 ms - 8:56:52.473
12 
13 Sent data back to SARA: 1527497615866;6.45,6,24.80,52.43;4
```
## **4 ZÁVĚR**

Předkládaná bakalářská práce se zabývala návrhem IoT zařízení umožňujícího měření vybraných parametrů kvality vody a ovzduší, komunikující přes bezdrátovou technologii NB-IoT. Jedním z prvních úkolů bylo porovnat stávající LPWAN sítě. Byli vybrány celkem čtyři sítě, konkrétně LoRa , Wi-Fi HaLow, Sigfox a NB-IoT. Na základě průzkumu a porovnání vlastností uvedených LPWAN sítí byly určeny výhody a nevýhody jednotlivých sítí. Porovnáním stávajících LPWAN sítí byl zjištěn velký potenciál NB-IoT sítě, u které byly zjištěny dobré vlastnosti využitelné v IoT. Dalším úkolem byl návrh scénáře IoT zařízení a definice požadavků na zařízení. Bylo nutné zjistit využitelnost IoT zařízení, to spočívalo v rozdělení do osmi odvětví a uvedení konkrétních příkladů možnosti praktického využití. Následně byly vybrány tři možnosti návrhu konkrétního IoT zařízení. Jedním z nich byl inteligentní odpadkový koš, další bylo zařízení, které přečte pomocí NFC data z mobilního telefonu a poslední bylo zařízení monitorující kvalitu vody a ovzduší. Z návrhů bylo vybráno zařízení monitorující kvalitu vody a ovzduší.

Následujícím úkolem bylo navrhnout schéma zapojení NB-IoT zařízení. Praktická část pokračovala návrhem desky plošných spojů, která byla navrhnuta dle pravidel popsaných v kapitole 3.5. Krabička byla vybrána , tak aby splňovala parametry pro ochranu zařízení alespoň IP 66 vzhledem k předpokládanému umístění zařízení v blízkosti vodních ploch.

V závěrečné části bylo potřeba vytvořit program umožňující definovanou funkci zařízení (odesílat údaje o naměřených hodnotách). Na základě toho byly vytvořeny dvě knihovny. První z nich, *sara.cpp* slouží pro ovládání NB-IoT modulu, obsahující metody pro registraci, poslání, přijetí zprávy a pomocné metody. Druhá knihovna *senzory.cpp* slouží pro vyčítání hodnot ze senzoru na měření pH, koncentrace CO , teploty a vlhkosti vzduchu. Vývoj probíhal na vývojové desce NUCLEO-F103RB , obsahující stejný procesor jako ve finálním řešení zařízení. K procesoru byly připojeny tři senzory, zbylé dva nebyly z časových důvodů implementovány. Vývojová deska byla kromě senzorů připojena na NB-IoT modul SARA-N210, na kterém byla otestována kompletní funkčnost programového řešení zařízení. Zařízení z důvodu časové náročnosti programování zařízení nebylo možné vyrobit, ale funkčnost programového řešení byla otestována propojením vývojové desky a NB-IoT modulu. Dále proběhl test konektivity, kdy byl NB-IoT modul SARA-N210 zaregistrován do NB-IoT sítě, následně byla poslána zpráva na vzdálený server VUT - "Vodafone NB-IoT Sever" a na závěr přijata a vypsána odpověď serveru.

### **LITERATURA**

- [1] Rapeepat Ratasuk, Benny Vejlgaard, Nitin Mangalvedhe, and Amitava Ghosh. NB-IoT system for M2M communication. In Wireless Communications and *Networking Conference (WCNC), 2016 IEEE,* pages 1-5. IEEE , 2016.
- [2] Hasnain Yousaf. Internet of Things:"A panoramic observation". In *International Conference on Communication Technologies (ComTech),* pages 27-33. IEEE , 2017.
- [3] Lukas Krupka, Lukas Vojtech, and Marek Neruda. The issue of LPWAN technology coexistence in IoT environment. In *17th International Conference in Mechatronics-Mechatronika (ME),* pages 1-8. IEEE , 2016.
- [4] Min Chen, Yiming Miao, Yixue Hao, and Kai Hwang. Narrow Band Internet of Things. *IEEE Access,* 2017.
- [5] *Sigfox Developer Portal* [online]. Sigfox [cit. 2017-11-28]. URL : **http: //makers. sigfox.com/.**
- [6] Nikolay S Knyazev, Victor A Chechetkin, and Denis A Letavin. Comparative analysis of standards for Low-power Wide-area Network. In *Systems of Signal Synchronization, Generating and Processing in Telecommunications (SIN-KHROINFO)*, pages 1–4. IEEE, 2017.
- [7] *IoT portál Brána do světa internetu* **fec i** [online]. IoT portál, 2017 [cit. 2017 11-23]. URL: [https://www.iot-portal.cz.](https://www.iot-portal.cz)
- [8] SS Navghane, MS Killedar, and VM Rohokale. IoT based smart garbage and waste collection bin. *Int. J. Adv. Res. Electron. Commun. Eng,* 5(5):1576-1578, 2016.
- [9] DVOŘÁ K Jan . *Regulátor pH pro akvárium.* Brno, 2013. Bakalářská práce. Vysoké učení technické v Brně, Fakulta elektrotechniky a komunikačních technologií. Ústav radioelektroniky. Vedoucí práce Doc. Ing. Jiří Šebesta, Ph.D.
- [10] Rozbor vody parametry. *CENTRUM VODY* [online]. Praha, 2016 [cit. 2017-10-14]. URL: http://www.centrumvody.cz/rozbor-vody-parametry/ **cs\_CZ-129815.html.**
- [11] p H and chlorine values swimming pool Water quality pool. *Pahlén* [online]. Upplands Vásby, Švédsko, 2016 [cit. 2017-10-12]. URL : **[http://www.pahlen.](http://www.pahlen) com/users-guide**/ph**-and-chlorine.**
- [12] Vodní ekotoxikologie. *Mendelu* [online]. Brno [cit. 2017-10-16]. URL : [http://web2.mendelu.cz/af\\_291\\_projekty2/vseo/print.php?page=2303&](http://web2.mendelu.cz/af_291_projekty2/vseo/print.php?page=2303&)  typ=html.
- [13] Konduktivita. *Analýza vody* [online]. Uherský Brod: Petr Sobol, 2016  $[cit. 2017-10-17]$ . URL: [http://www.analyzavody.cz/vlastnosti-vody](http://www.analyzavody.cz/vlastnosti-vody/)/ konduktivita/.
- [14] Radek Maceška. Měření vodivosti kapalin. Brno, 2009. Bakalářská práce. Vy soké učení technické v Brně, Fakulta elektrotechniky a komunikačních technologií.
- [15] Měření koncentrace prachu a senzory prachu. *Automatizace hw* [online]. Antonín Vojáček, 2006 [cit. 2018-05-28]. URL: [https://automatizace.hw.cz/clanek](https://automatizace.hw.cz/clanek/)/ 2006111201.
- [16] KADANKA , Karel. . *Meteorologická stanice pro Iontmetr.* Brno, 2016. Bakalářská práce. Vysoké učení technické v BrnE, Fakulta elektrotechniky a komunikačních technologií, Ústav radioelektroniky. Vedoucí práce Ing. Zoltán Szabó, PhD.
- [17] Meteorologie. *Meteorologie Meteostanice, digitální teploměry a barometry - GARNI technology* [online]. Ostrava: GARNI [cit. 2017-11-29]. URL: http: / /www. garni-meteo . [cz/cz/meteorologie/.](http://www.garni-meteo.cz/cz/meteorologie/)
- [18] Vodotěsný digitální teploměr. *Arduino shop* [online]. Havlíčkův Brod, 2016 [cit. 2017-12-10]. URL: http://navody.arduino-shop.[cz/navody-k-produktum](http://n�vody.arduino-shop.cz/navody-k-produktum/)/ teplotni-senzor-dsl8b20.html.
- [19] Modu l a sonda pro měření ph. *Arduino shop* [online]. Havlíčkův Brod, 2017 [cit. 2017-12-10]. URL: http://navody.arduino-shop.[cz/navody-k-produktum](http://n�vody.arduino-shop.cz/navody-k-produktum/)/ modul-a-sonda-pro-mereni-ph.html.
- [20] Optický senzor kvality ovzduší sharp gp2yl010au0f. *Arduino shop* [online]. Havlíčkův Brod, 2016 [cit. 2017-12-11]. URL: http://navody.arduino-shop.[cz/navody-k-produktum](http://n�vody.arduino-shop.cz/navody-k-produktum/)/ opticky-senzor-kvality-ovzdusi-sharp-gp2yl010au0f. html.
- [21] Co senzor oxidu uhelnatého. *Arduino shop* [online]. Havlíčkův Brod, 2017 [cit.  $2017-12-14$ . URL: http://navody.arduino-shop.[cz/navody-k-produktum](http://n�vody.arduino-shop.cz/navody-k-produktum/)/ senzor-oxidu-uhelnateho-mq-9 . html.
- [22] Philips Semiconductors. The I2C-bus specification. *Philips Semiconductors,*  9397(750):00954, 2000.
- [23] Senzor teploty a vlhkosti htu21d i2c. *Arduino shop* [online]. Havlíčkův Brod, 2017 [cit. 2018-12-10]. URL: <http://navody.arduino-shop.cz/> **navody-k-produktum/senzor-teploty-a-vlhkosti-htu21d-i2c.html.**
- [24] SARA-N2 Power-optimized NB-IoT (LTE Cat NB1) modules. URL: **[https://www.u-blox.com/sites/default/f i](https://www.u-blox.com/sites/default/f)les/SARA-N2\_DataSheet\_ '/.28UBX-150255647.29 . pdf.**
- [25] STM32F103x8 STM32F103xB, Datasheet production data. *STMicroelectronics* [online]. 2013 [cit. 2017-12-06]. URL: **[http://www.st.](http://www.st) com/content/ccc/resource/technical/document/datasheet/33/d4/ 6f/ld/df/0b/4c/6d/CD00161566.pdf/files/CD00161566.pdf/jcr: content/translations/en.CD00161566.pdf.**
- [26] MAX8903A-E/G/H/J/N/Y 2A 1-Cell Li+ DC-DC Chargers for USB and Adapter Power. *Maxim Integrated* [online]. San Jose: Maxim Integrated, 2011 [cit. 2017-12-04]. URL: <https://datasheets.maximintegrated.com/en/ds/> **MAX8903A.pdf.**
- [27] Hammond = krabička pro vaše zařízení. *DPS Elektronika od A do Z* [online]. Liberec: Marcin Kajzler, 2013 [cit. 2017-12-05]. URL :**<http://www.dps-az.cz/> soucastky/id:2712/hammond-krabicka-pro-vase-zarizeni.**
- [28] Co je to arduino? *[Arduino.cz](http://Arduino.cz)* [online], [cit. 2018-02-23]. URL : **https:// arduino.cz/co-j e-to-arduino/.**
- [29] Mbed VS Arduino. *Sensor Lab* [online]. 2013 [cit. 2018-02-24]. URL: http: **//slab.concordia.ca/2013/mbed/mbed-comparison-test/.**
- [30] *Mbed 6[online].* Cambridge: Mbed, 2018 [cit. 2018-03-28]. URL : **[https://www.](https://www) mbed.com/en/.**
- [31] SARA-N2 Modules: Power-optimized NB-IoT modules. [online].R10. u-blox, [cit. 2018-03-23]. URL: <https://www.u-blox.com/sites/default/files/> **SARA-N2\_ATCommands\_%28UBX-160148877.29. pdf.**
- [32] 1554KINB. *Electrical & Electronic Enclosures, Cabinets & Racks, Outlet Strips and Electronic Transformers - Hammond Mfg.* [online]. Hammond Manufacturing, **2017** [cit. **2017**-12-14]. URL : **[http://www.hammondmfg.com/1554KINB.](http://www.hammondmfg.com/1554KINB) JPg-**

# **SEZNAM SYMBOLŮ, VELIČIN A ZKRATEK**

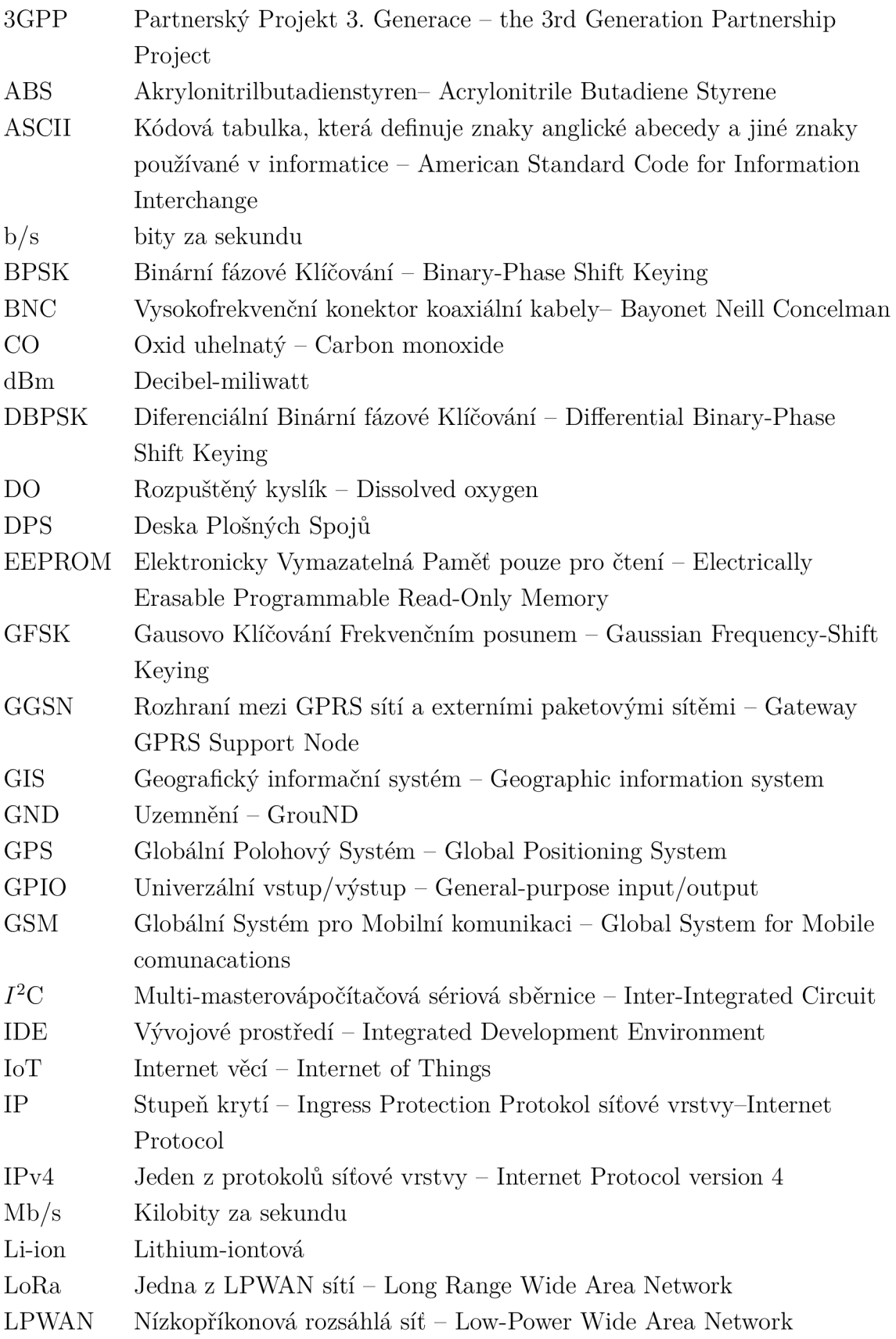

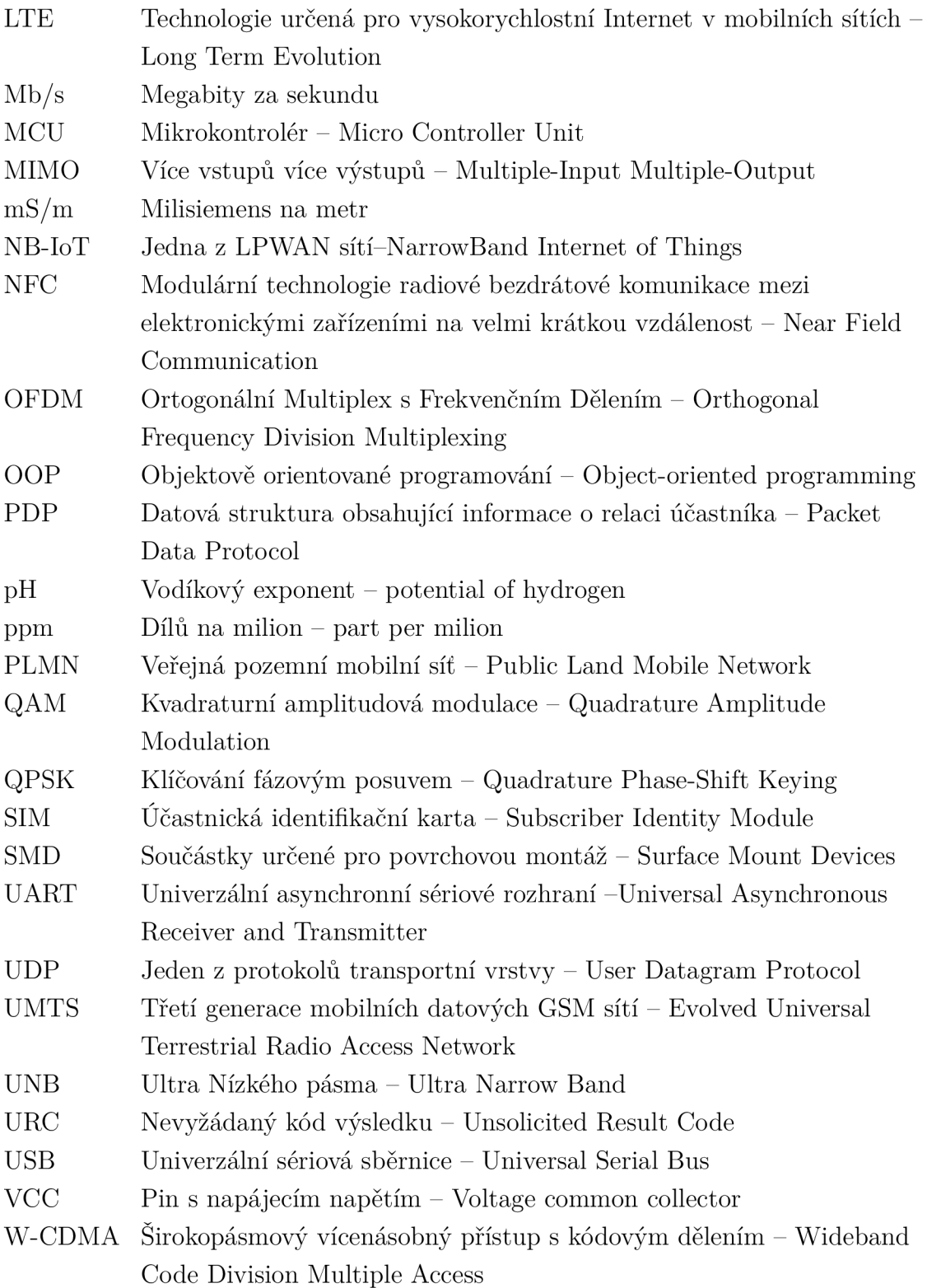

## **SEZNAM PŘÍLOH**

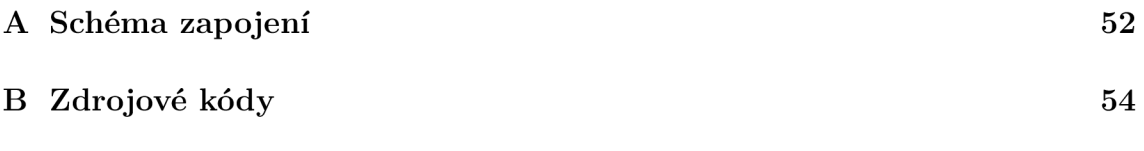

# **A SCHÉMA ZAPOJENÍ**

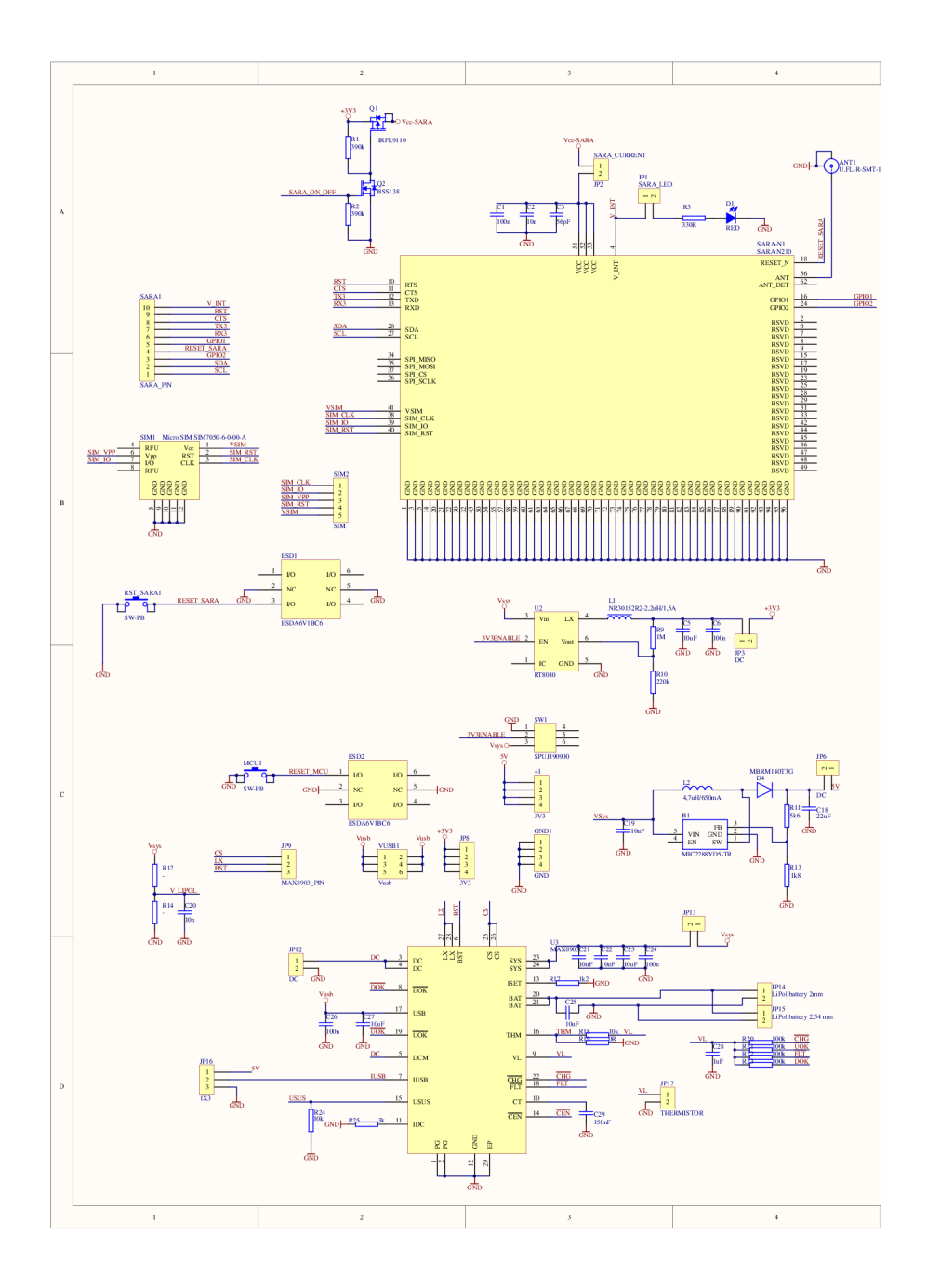

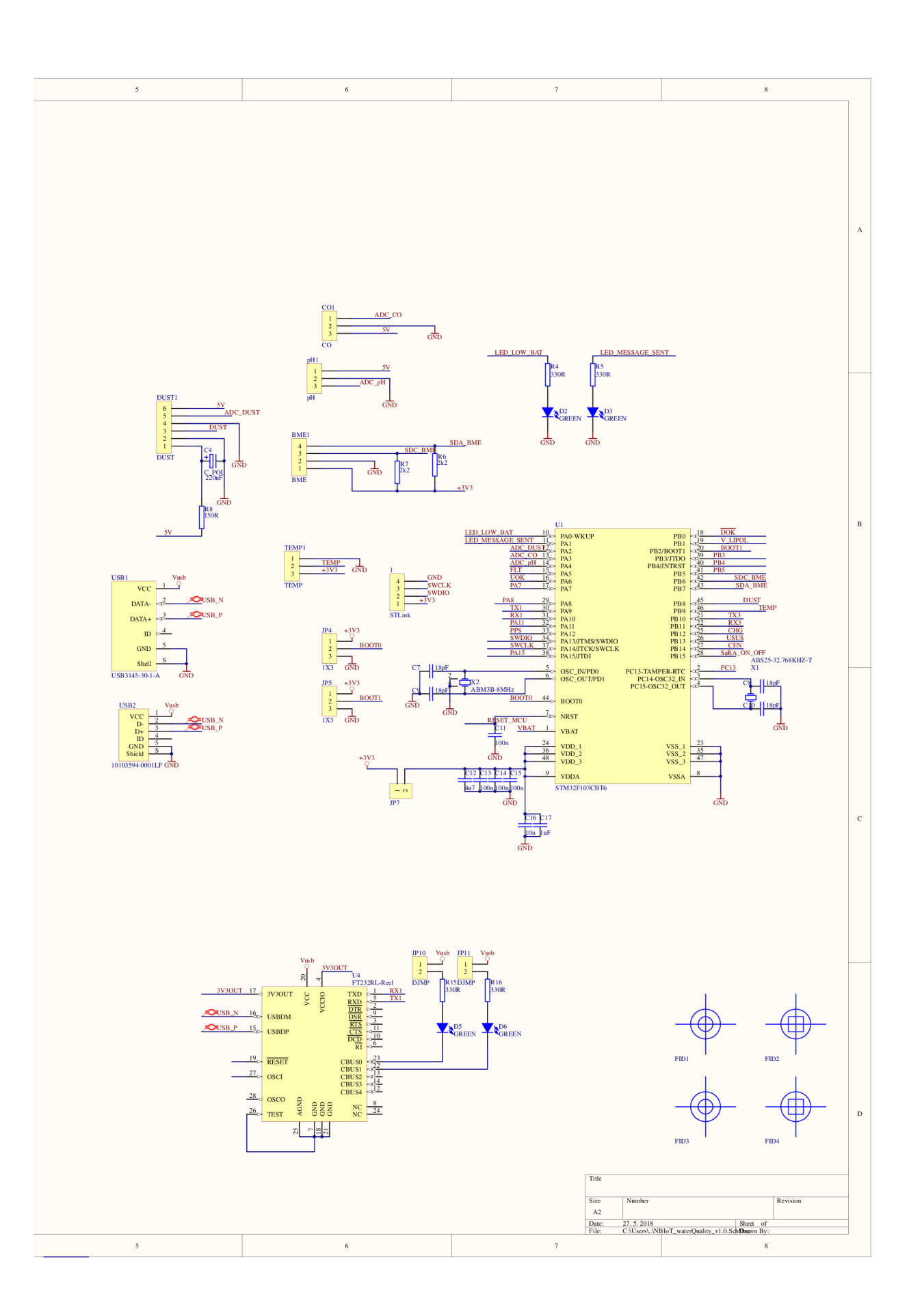

## **B ZDROJOVÉ KÓDY**

sara.h

```
1 \#include "mbed.h"
 2\nparallel#include " BufferedSerial . h"
 3#include "senzory.h"
 \overline{4}\overline{5}class sara {
 \,6\,public:
 \overline{7}sara (PinName tx, PinName rx);
 8
            int write (char * s);9
            int readPrint();
10
            int zadaniPrikazu(char * s);
11
            int registrace ();
            int poslaniZpravy (char * z);12
13
            int odpovedServer();
14
            int poslaniZpravySenzory();
15
            senzory * sy ; 
16
17
            private : 
            BufferedSerial serial;
18
19
            int delkaZpravy;
20
            bool prijemZpravy;
            int hexToInt(char);
21
            int hexToAscii(char c, char d);
22
23
24
        \};
```
#### sara.cpp

```
1 | \# \text{include} "sara.h"
2 
 3| sara :: sara (PinName tx , PinName rx) : serial (tx , rx) {
4 
5 
G 
 7 
 8 int sara::write(char * s) // umožňuje zadat AT příkaz,
 9 // char *s - textový řetězec s AT příkazem
10 //Navratove hodnoty: 1 – někde vznikla chyba, 0 příkaz byl zadán.
11 
12 
13 
14 
15 
       sy = new senzory (PA_0, PA_1, PB_9, PB_8);prijemZpravy = false;} 
       { 
       if (!serial.writeable()) {
            return 1;
       }
```

```
1G 
       serial.puts(s);
17 
18 
       print f ("Posilam prikaz: %s\r\n\r\n", s);
19 
       \text{serial }. abort write ();
20 
       return 0;
21 \vert }
22 
23|int sara::readPrint() // Vypíše odpověď z modulu přes seriovou linku na
       PC 
24|//Návratová hodnota 0 — přišla odpověď OK, 1—nastala chyba, nebo v zá
       dosbníku není žádná odpověď, 2 zařízení je správně registrováno.
25 
       { 
2G 
       Digitalln mybutton(PC_13);
27 
       int t = 0;
28 
       while (!(\text{serial.readable}()) )29 
            wait_ms(10);
30 
            t++;31 
            if (t = 1000) {
32 
                 return 1;
33 
            } 
34 
       } 
35 
3G 
       char now = \sqrt{0};
37 
       char before = \sqrt{0};
38 
       int i = 0;
39 
       int timeout = 0;
40 
       char zprava [100]; 
41 
       int delka = 0;
42 
       int control = 0;
       int uvozovka = 0;
43 
44 
       char buf; 
       int nsomi = 0;
45 
       char buff time [50];
4G 
47 
       while (true) \{i = 0;48 
49 
            while (zprox[i] := ' \0') {
50 
                 zprava [i] = ' \ 0;
                 i++;
51 
52 
            } 
53 
            i = 0;while (serial.readable()) {
54 
55 
5G 
                 before = now;now = serial.getc();
57 
58 
                 if (now != '\0') {
59 
                     zprava [i] = now;GO 
                     i++;
```

```
61
                      } 
 62
                      if (before = '\r' && now == '\n') {
                            zprava [i] = ' \setminus 0 ;
 63
                            break ; 
 64
 65
                      } 
 66
 67
                } 
                delka = strlen(zprava);
 68
 69
                printf (\sqrt[m]{s}", zprava);
 70
 71
                if (stremp(zprava, "OK\r\n^n) == 0) {
 72
                      return 0;
 73
                } else if (strmp (zprava, "ERROR\r\n'n") = 0) {
 74
                      return 1;
 75
                } else if (stremp (zprava, "NO ANSWER\r\n^n) = 0) {
 76
                      return 1;
                } else if (strcmp(zprava, "+CEREG: 0,5\r\ln") = 0) {
 77
 78
                      return 2;
 79
                } else if (zprox_{10}) = '+' && zprava[1] = 'N') {
                      for (i = 0; i < delka; i++) {
 80
 81
 82
                            \text{if } \left(\text{zprava} \left[ \text{ } \right] \right) \geq \text{ } '0 \text{'} \text{ } \& \text{zprava} \left[ \text{ } \right] \text{ } <= \text{ } '9 \text{'} \right) \text{ } \{ \text{ }nsomi = nsomi * 10;
 83
 84
                                 nsomi = nsomi + zprava [i] - '0';
 85
                           } 
 86
                      } 
 87
                      delkaZpravy = nsomi;88
                      return 0;
 89
                } else if (prijemZpravy && zprava [0] != '\r') {
 90
 91
                      printf("\r\n\cdot n");
 92
 93
                      for (i = 0; i < delka; i++) {
 94
                            \mathrm{if}\;\; \left( \, \mathrm{zprava} \left[ \, \mathrm{i} \, \right] \; \Longrightarrow \; \; \text{``} \, \text{''} \, \right) \; \{ \, \}95
                                 uvozovka++;96
                                 if (uvozovka = 3) {
 97
                                       i++;98
                                 } 
 99
                            } 
100
                            if (uvozovka == 3) {
101
102
                                 if (control \% 2 != 0) {
103
                                       print f (\sqrt[m]{c}, hexToAscii (buf, zprava [i]);
104
                                 \} else {
105
                                       but = zprava[i];106
                                 } 
107
                                 control++;
```

```
108 
109 }
110 
| 111| }
112 printf("\r\n");
113 }
114 
115 wait_ms (20);
116 timeout ++;
117 if (timeout = 300) {
118 return 1;
119 }
120 } 
121 } 
122 
123 int sara::zadaniPrikazu(char * s) // zada prikaz a vypíše odpověď na
     seriovou linku PC.
124 \frac{1}{4} //Návratová hodnota 0 – zadání příkazu a vyčtení odpovědi proběhlo sprá
     vně,
125 // 1-nastala chyba při čtení nebo zápisu, 2 zařízení je správně
     registrováno . 
126 { 
127 int state;
128 if (write(s)) {
129 return 1;
130 } 
|131| state = readPrint ();
132 if (prijemZpravy) {
133 return state;
134 }
135 if (state = 2) {
136 return 2;
137 } 
138 if (\text{state} = 1) {
139 return 1;
140 }
141 return 0;
142 }
143 
144 int sara :: registrace \frac{1}{\sqrt{P}}rovede registraci modulu do sítě pomocí série
     AT příkazů.
145 //Návratová hodnota 0 – všechny AT příkazy proběhly správně, 1- v ně
     kterém AT příkazu nastala chyba
146 {
147 if (zadaniPrikazu("AT+NRB\r\n^n)) {
148 return 1;
149 }
```

```
150if (zadaniPrikazu('AT+CFUN=1\r\n'')) {
151
            return 1;
152
        } 
153
        if (zadaniPrikazu("AT+COPS=1,2,\n23003\",\n\nr\nn154
            return 1;
155
        } 
156
        wait(1);
        if (zadaniPrikazu('AT+COPS? \r\n', n')) {
157
158
            return 1;
159
        } 
160
        int c = 0;
161
        while (zadaniPrikazu("AT+CEREG? \r\n' ) != 2)162
            wait(1);
163
            c++; 
164
             if (c = 60) {
165
                return 1;
166
            } 
167
        } 
168
        readPrint();
        if (zadaniPrikazu('AT+CGDCONT=1,\TPP\',\TCPRST.NTERNET\',\r\n',\r\) {
169
170
            return 1;
171
        } 
        if (zadaniPrikazu('AT+CGDOONT? \r\n'n')) {
172
173
            return 1;
174
        } 
        if (zadaniPrikazu('AT+NSOCR-)TGRAM', 17,50105, 1\r\n'n')) {
175
176
            return 1;
177
        } 
178
179
        return 0;
180
|181|182
183 int sara: : poslaniZpravy(char * z)//Odešle zadanou zprávu na vzdálený
       server. 
184 //char *z -textový řetězec obsahující zadanou zprávu, která je poslána
       na vzdálen ý server. 
185//Návratová hodnota 0 - zpráva byla odeslána, 1 - při odesílání se
       vyskytla chyba
        { 
186
187
        int delka = 0;
188
        delka = strlen(z);
189
        delkaZpravy = delka ;190char delkaChar[5];
191
        sprint f (delkachar, "bd", delka);192
        for (int i = 0; i < 4; i++) {
193
            if (!( delkaChar[i] > 47 & delkaChar[i] < 58)) {
```

```
194delkaChar[i] = ' \ 0';195
                 break ; 
196
            } 
197
        } 
        char prikaz[150] = "AT+NSOSTF = 0, \T147.229.146.40", 50105, 0x200,";198
199
        strcat (prikaz, delkaChar);strcat(prikaz, ",\"");
200
201
202
        char outword [delka * 2];
203
        int i;
204
        for (i = 0; i < delka; i++) {
205
            sprint f (outword + i * 2, \sqrt[m]{2} (2X^*, z[i]);
206
        } 
207
208
        strcat (prikaz, outword);209
        strcat(prikaz, "\"");
        strcat ( prikaz, "\\r\n\rightharpoonup r);210
211
212
        if (zadaniPrikazu(prikaz)) {
213
            return 1;
214
        } 
215
        return 0;
216
|217|}
218
219 int sara : : odpovedServer () / / Vypíše přijatou zprávu na sériovou linku PC
220 // Návratová hodnota 0 – zpráva byla odeslána, 1 – při vyčítání odpově
       di se vyskytla chyba
221
        { 
222
        prijemZpravy = true;223
        char prikaz[16] = "AT+NSORF=0,";
224
        char delkaChar[4];
225
        sprint f (delkachar, "%d", delkazpravy);226
        strcat (prikaz, delkaChar);strcat ( prikaz, "\r\r\^n );
227
228
        if (zadaniPrikazu(prikaz)) {
229
            prijemZpravy = false;230
            return 1;
231
        } 
232
        prijemZpravy = false;233
        return 0;
|234|}
235
236 int sara: : poslaniZpravySenzory() // Provede měření hodnot připojených
       senzorů a následně je odešle na vzdálený sever.
237//Návratová hodnota 0 - zpráva byla odeslána, 1 při desílání zprávy se
       vyskytla chyba
```

```
238
        { 
239
        char zpravaSenzoru [30];
        for (int i = 0; i <= 25; i++) {
240
241
             zpravaSenzoru [i] = ' \ 0;
242
        } 
243
        char hodnotaSenzoru [5];
        for (int i = 0; i <= 25; i++) {
244
            hodnotaSenzoru [i] = ' \ 0';245
246
        } 
247
        float hodnota = sy - > readPh();
248
        sprintf(hodnotaSenzoru, "%.2f", hodnota);249
250
        strcat(zpravaSenzoru , hodnotaSenzoru ) ; 
251
252
        strcat (zpravaSenzoru, ",");
253
        hodnota = sy - \geq mereniCO();
254
255
        for (int i = 0; i <= 25; i++) {
256
             hodnotaSenzoru [i] = ' \, 0';257
        } 
258
        sprintf (hodnotaSenzoru, "%.0f", hodnota);
259
        strcat(zpravaSenzoru, hodnotaSenzoru);
260
        strcat ( zpravaSenzoru , "," ) ; 
261
262
        sy - > htdu21dInit();hodnota = sy - > htdu21dTemp();
263
264
265
        for (int i = 0; i <= 25; i++) {
             hodnotaSenzoru [i] = \sqrt{0};
266
267
        } 
268
        sprint f (hodnotaSenzoru, "\% .2f", hodnota);
269
270
        \text{int } i = 0;271
        strcat(zpravaSenzoru, hodnotaSenzoru);
272
273
        strcat (zpravaSenzoru, ",");
        while (true) {
274
             printf("%c", zpravaSenzoru [i]);
275
276
             i++if (zpravaSenzoru [i] = ' \0) {
277
278
                 break ; 
279
             } 
280
        } 
        printf ({"\r\wedge n") ;
281
282
        for (int i = 0; i <= 25; i++) {
283
             hodnotaSenzoru [i] = ' \ 0 ;
        } 
284
```

```
285 hodnota = sy - > htdu21dHum ();
286 sprint f (hodnotaSenzoru, "%.2f", hodnota);
287 strcat(zpravaSenzoru, hodnotaSenzoru);
288 
289 char zpravaPrikaz [60] = "1498478203392;;
290 strcat ( zpravaPrikaz , zpravaSenzoru); 
291 \vert strcat (zpravaPrikaz, ";5");
292 
293 if (poslaniZpravy (zpravaPrikaz)) {
294 return 1;
295 } 
296 
297 return 0;
298 
299 }
300 
301 int sara:: hexToInt (char c) //Převede hexadecimální znak na celočíselnou
      hodnotu 
302 \frac{1}{\sqrt{\cosh x}} c – znak který má být převeden na celočíselnou hodnotu int
303 //znak vyjádřený v desítkové soustavě
304 { 
305 int first = c / 16 - 3;
306 int second = c \% 16;
307 int result = first * 10 + second;
308 if (result > 9) result --;
309 return result;
310}
311 
312 int sara:: hexToAscii (char c, char d) //Převede dovjici hexadecimálních
      znaků na ascii znak.
313 //char c-první znak z dvojice, char d - druhý znak z dvojice
314 //Návratová hodnota – ascii znak vyjádřený v desítkové soustavě
315 { 
316 int high = hexToInt(c) * 16;
317 int low = hexToInt(d);
318 return high + low;
319 }
```
#### senzory.h

```
1 \#ifndef senzory_H
2\not\equiv define senzory H
3 \#include "mbed.h"
4 \#include "htu21d.h"
5\,6 class senzory {
```

```
\vert 7 \vertpublic :
 8
        senzory(PinName ph, PinName co, PinName htu21dSDA, PinName
       htu21dSCL) ; 
9
       float readPh();
10
        float kalibraceCO(); //bude spusteno jen 1
11
       int mereniCO();
12
       float htdu21dTemp();
       float htdu21dHum();
13
       int htdu21dInit();
14
15
16
       private : 
17
       AnalogIn phpin;
       AnalogIn copin;
18
19
       htu21d htu ; 
|20| };
21 \#endif
```
#### senzory.cpp

```
1/\text{\#include}} " senzory.h"
 \overline{2}3 senzory :: senzory (PinName ph, PinName co, PinName htu21dSDA, PinName
      htu21dSCL): phpin(ph), copin(co), htu(htu21dSDA, htu21dSCL) {
 \overline{4}\bf 5printf("Senzory pripraveny\r\n");
 6\vert} 
 \overline{7}8 float senzory :: readPh() //Změří hodnotu Ph
 9//Návratová hodnota – naměřená hodnota Ph, -1000 značí, že byla naměř
       ena nereáln á hodnota 
10 
       { 
       float hodnota = 0;
11 
12 
       hodnota = phpin.read();
13 
       hodnota = hodnota - 0.405;
14 
       printf ("Hodnota pinu %f\r\n", hodnota);
15 
       float voltage = 5 * hodnota;
       \tVoltage: %f\r\n", voltage);
1G 
17 
       float Po = 7 + ((2.5 - \text{voltage}) / 0.18);18 
19 
       print f ( "\text{FH}: %f \n\cdot \text{n}", Po);
       if (Po \ge 0.0 \&\&\ Po \le 14.0 {
20 
21 
            return Po;
22 
       \} else return -1000;
23}
24 
25|float senzory::kalibraceCO()//Změří hodnotu konstanty R0
```

```
26|//Návratová hodnota — změřená koncentrace R0
27 
28 
29 
30 
31 
32 
33 
34 
35 
36 
37 
38 
39 
40 
41 
42 
43 
44 
} 
45 
46|int senzory::mereniCO()//Změří hodnotu koncentrace C0 vztaženou k R0,
47 
48 
49 
50 
51 
52 
53 
54 
55 
56 
57 
58 
59 
60 
61 
62 
63 
64 
65 
66 
67 
68 \vert }
69 
70|int senzory::htdu21dInit() // Inicializace senzoru teploty a vlhkosti
       { 
       float sensor_volt;
       float RS_air;
       float R0;
       float sensorValue = 0;
       for (int x = 0; x < 100; x++) {
           sensorValue = sensorValue + copin.read();
           wait_ms(5);
       } 
       sensorValue = sensorValue / 100.0;sensor\_volt = sensorValue * 5.0;RS\_air = (5.0 - sensor\_volt) / sensor\_volt;R0 = RS_air / 9.9;print f ("Vstupni napeti: %.2f V\n", sensor_volt);
       printf ("Konstanta R0: %2.f\n", R0);
       return R0;
       jednotkách ppm.
  //Návratová hodnota – změřená koncentrace CO b jednotkách ppm.
       { 
       AnalogIn copin (PA_0);
       float sensor_volt;
       float RS_gas;
       float ratio;
       float sensorValue;
       float R0 = 1.55; // mimo
       sensorValue = copin.read();
       sensor volt = sensorValue * 5.0;
       RS_{gas} = (5.0 - sensor\_volt) / sensor\_volt;ratio = RS_gas / R0; // přesne zjistit výpočty..
       ratio = ratio * 100;printf ("Priblizna koncentrace CO: %d ppm", (int) ratio);
       return (int) ratio;
      htdu21d
```

```
71 / Návratová hodnota – 0 pokud zařízení pracuje správně, 1 pokud je ně
      kde chyba 
72 { 
73 printf (\sqrt{\frac{r}{n}\cdot\hbarK} HTU21D basic operation\ln \ln ;
74 
75 int htu21 = htu.softReset();
76 if (htu21 = 0) {
77 printf (" - HTU21D broken... \ r \n\cdot r);
78 return 1;
79 } else {
80 uint8_t HTU21DuserReg = htu . getUserReg();
81 printf ("HTU21D UserReg: 0x\%02x SN: 0x\%04x %08x \%04x\right\}r\82 HTU21DuserReg, htu . HTU21sn . HTU21D_sna, htu . HTU21sn.
      HTU21D_snb, htu . HTU21sn. HTU21D_snc) ; 
83 return 0:
84 } 
85 } 
86 
87 float senzory :: htdu21dTemp() //Změří hodnotu teploty vzduchu
88 //Návratová hodnota – teplota vzduchu, -1000 pokud se teplota nepodaří
      vyč í st 
89 { 
90 float H21Temp = \text{htu.getTemp}();
91 wait_ms(20);92 if ((double) H21Temp = 255.0)93 printf("\r\n*** HTU21D Temp error!!\r\n");
94 return -1000;
95 } else {
96 printf ("TEMP: \%7.2 f\rr\n\ln", H21Temp);
97 return H21Temp;
98 } 
99 } 
100 
101 float senzory :: htdu21dHum() // Změří hodnotu vlhkosti vzduchu.
102 //Návratová hodnota – teplota vzduchu, -1000 pokud se vlhkost nepodaří
      vyč í st 
|103| \qquad \{104 float H21Hum = 0.0;
105 H21Hum = htu . getHum ();
106 if ((double) H21Hum = 255.0) {
107 printf (\sqrt[n]{r} \cdot \sqrt{n} \cdot \sqrt{21D} Hum error !! \cdot \sqrt{n} ;
108 return -1000;
109 } else {
110 printf ("HUM: \%4.1 \text{ f } \% \times \text{r} \cdot \text{n}", H21Hum);
111 return H21Hum;
112 }
113}
```
#### main.cpp

```
1 \#include "mbed.h"
 2#include "htu21d.h"
3#include "sara.h"
4#include "senzory.h"
 \overline{5}6 DigitalOut leddust (PB_5);
 \overline{7}8 \mid \text{int } \text{main}() \text{ } \{|9|sara sr (PA_9, PA_10);
10sr.registrace ();
        while (\text{true}) {
11
12
13
             sr.poslaniZpravySenzory();
              wait (3) ; 
14
15\,sr.readPrint();
16
             sr . odpovedServer() ; 
17
              wait (60) ; 
18
        \}19}
```